$\mathcal{C}_f$  . I. VI

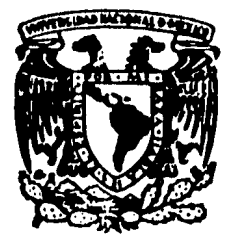

# UNIVERSIDAD NACIONAL AUTONOMA DE MEXICO

FACULTAD DE CONTADURIA Y ADMINISTRACION

# LA AUDITORIA OPERACIONAL Y SU RELACION CON LA INFORMATICA

### SEMINARIO DE INVESTIGACION CONTABLE

QUE PARA OBTENER EL TITULO DE LICENCIADO EN CONTADURIA

PRESENTA: JOSE LUIS ROBLEDO RAMIREZ

# DIRECTOR DEL SEMINARIO: C.P. Y LA.E. LUIS EDUARDO OLIVERA CHAVEZ

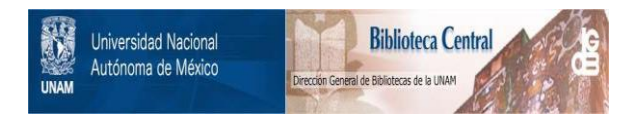

## **UNAM – Dirección General de Bibliotecas Tesis Digitales Restricciones de uso**

# **DERECHOS RESERVADOS © PROHIBIDA SU REPRODUCCIÓN TOTAL O PARCIAL**

Todo el material contenido en esta tesis está protegido por la Ley Federal del Derecho de Autor (LFDA) de los Estados Unidos Mexicanos (México).

El uso de imágenes, fragmentos de videos, y demás material que sea objeto de protección de los derechos de autor, será exclusivamente para fines educativos e informativos y deberá citar la fuente donde la obtuvo mencionando el autor o autores. Cualquier uso distinto como el lucro, reproducción, edición o modificación, será perseguido y sancionado por el respectivo titular de los Derechos de Autor.

# I N D I C E

# CAPITULO

# Página

## INTRODUCCION

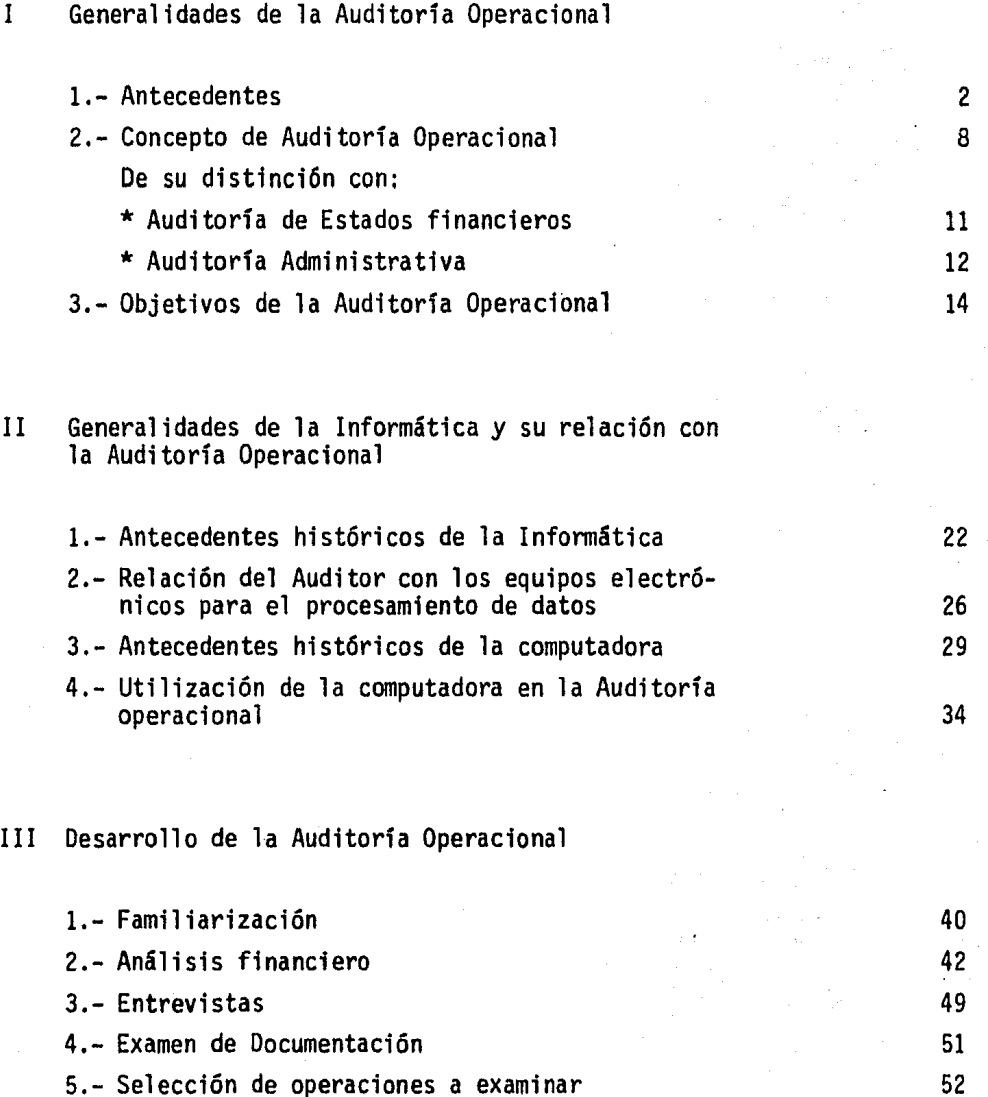

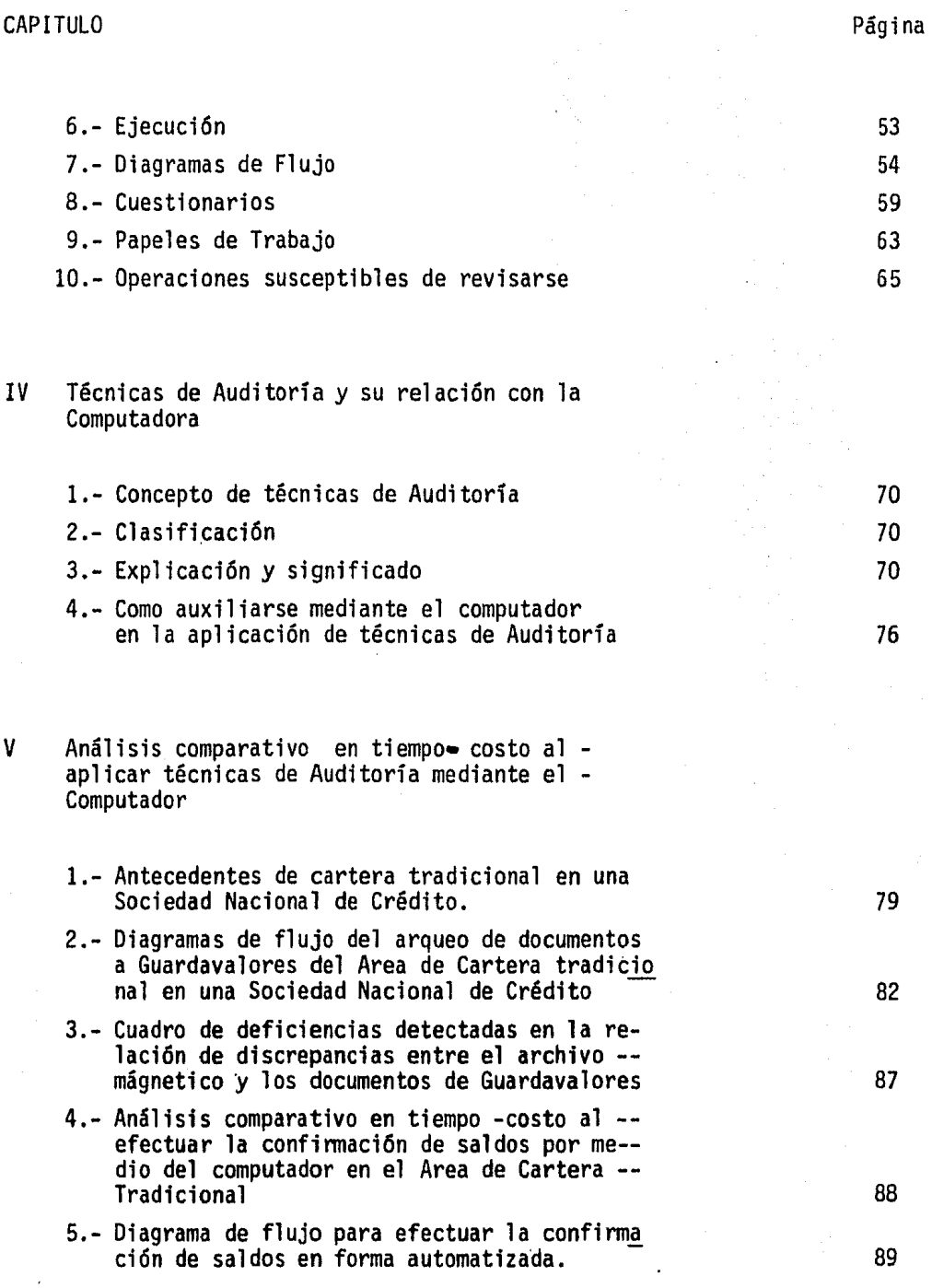

 $\overline{\phantom{a}}$ 

# VI Paquetes "SOFTWARE" de Auditoria

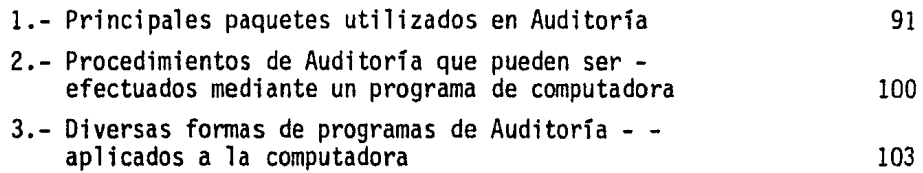

CONCLUSIONES

BIBLIOGRAFIA

### I N T R o *D* u e e I o N

Hace 25 años que se instal6 la primera computadora en México, desde entonces la mayor parte de las actividades de procesamiento de datos que se efectua- ban en fonna manual en las organizaciones del Sector Público y Privado, se han tornado hacia el uso de computadoras para su elaboraci6n.

El reconocimiento del potencial de los equipos electrónicos para reportar in fonnaci6n, y las continuas mejoras en su capacidad han llevado a la administración a aumentar y depender más de la información vital que representa suuso, y de la ejecuci6n de funciones anteriormente encomendadas a diferentes niveles de Administraci6n.

Con la ventaja de las computadoras, la gerencia tiene una compleja herramienta de gran ahorro en tiempo y esfuerzo.

La moderna Auditorfa Interna Operacional no puede eludir el compromiso. El - crecimiento de estos sistemas se está constituyendo en una gran herramienta análitica y compromete cada fase de actividad gerencial.

Los conocimientos que a este respecto debe tener el Auditor Interno deben ser las capacidades y limitaciones de las computadoras, estudio de los procedimien tos de control requeridos, incluyendo las técnicas de Auditorfa aplicada alrededor de la computadora, los conceptos fundamentales del uso del computador - los componentes del sistema de computaci6n, programaci6n y terminales, proce- so de infonnaci5n, desarrollo actual de la tecnologfa de la computaci6n, etc.

La finalidad del presente trabajo es seftalar la funci6n de la Auditorfa Operacional en un medio ambiente din4mico enfocado al auxilio de la Administración, as1 como el apoyar nuestro trabajo profesional al útil izar el computador como herramienta en la aplicaci6n de técnicas de Auditorfa.

# I GENERALIDADES DE LA AUDITORIA OPERACIONAL

1.- Antecedentes

2.- Concepto de Auditoría Operacional

3.- Objetivos de la Auditorfa Operacional

2

#### 1. - ANTECEDENTES

Desde su inicio, la humanidad ha progresado, consecuentemente y en la actualidad el ritmo vertiginoso de los negocios, la competencia creciente, la proliferación de los medios de comunicación y la diversificación y aplicación de la computa-- ci6n electrónica dentro del crecimiento *y* desarrollo de las empresas, ha colocado a los hombres de empresa con graves problemas relativos a la eficiencia y desarrollo de las operaciones de la misma.

La empresa en su afán de lograr los objetivos, motivo por el cual es fundada, ha tenido la necesidad de que se le informe si la situación que guarda el control interno es óptima para el desarrollo de la misma, es decir, es de esa necesidadde obtener una información correcta y segura desde el punto de vista financierode donde llegará una mejor protección de los activos del negocio.

El Consejo de Administración necesita depositar una confianza absoluta en la información que obtiene. Tal necesidad indujo a incluir un elemento con las cualidades requeridas, cuya primera misión consistió en otorgarle el don de confiabi-1 idad a la información procesada, a este elemento se le llamó: Auditor Interno.

Posteriormente se le fueron confiriendo responsabilidades tales como: detección y prevención de fraudes, conciliación de cuentas bancarias, revisión de n6minas, verificación de cuentas de clientes y la comprobación del registro contable de las operaciones. En esta etapa eminentemente "protectiva" por la naturaleza de sus actividades, la actuación del Auditor Interno sólo interesaba a la Gerencia de Finanzas. Sin embargo como consecuencia de las reuniones sostenidas entre los auditores internos de las distintas compañfas, el intercambio de conceptos y experiencias originaron el nuevo enfoque: la responsabilidad del auditor debe ex- tenderse a todas las áreas de la empresa tanto financieras como de operación- para proporcionar servicios constructivos y de mayor utilidad.

La necesidad imperiosa de conocer las operaciones por parte de los administradores y ejecutivos de la empresa, las operaciones de la empresa nos indican que -- éste es el origen de la auditorfa operacional; ya que la serie de inquietudes a que se enfrentan los administradores sobre las operaciones que realiza la - empresa son desconocidas por ellos, ya que s6lo conocen los resultados de dichas operaciones, pero desconocen los medios para llegar a ellas debido a la creciente complejidad de los negocios y la multiplicidad de operaciones en la empresa ha obligado al administrador a la delegación de autoridad y responsabilidad a - los subordinados a niveles ejecutivos por áreas operacionales, porque les es imposible revisar por sí mismo el total de las operaciones de la emrresa para de- terminar si se han realizado correctamente, por lo tanto necesita de alguien enquien confiar y que le mantenga informado al respecto, siendo el auditor opera- cional el más adecuado para el desarrollo de ésta labor.

De hecho la auditoría interna y la operacional es una autoevaluación de la em- presa, una autocrítica. Dado el dinamismo de las técnicas administrativas, la capacidad de autocrítica es una medida muy conveniente para garantizar la sub- sistencia de una organización.

Antes de seguir adelante, haremos una previa presentación de lo que ha sido esta actividad a través de los años, en que la auditoría interna era una activi-dad meramente protectiva, ampliamente relacionada con la detección y prevención de fraudes.

La auditoría interna, con esta denominación específica, es una actividad relati vamente nueva. A partir de 1940 la utilización de los servicios de auditores in ternos por instituciones privadas y públicas comenzó a difundirse hasta un grado en que, actualmente, la función de auditoría interna, en casi todas las gran des organizaciones, está adquiriendo cada yez mayor reconocimiento y responsabi 1 idad.

El reconocimiento de la eficacia y el potencial de la auditorfa interna opera- cional en la empresa moderna, por parte de la admin~stración, ha elevado al auditor a un rango responsable e independiente en la escala jerárquica de la divi sión de funciones. De ahf que, en gran número de organizaciones, el jefe de la auditorfa interna dependa directamente de la junta de directores, del presidente de la institución o de algún vicepresidente ejecutivo.

La auditoria interna operacional desempeña cada día un papel más relevante debido principalmente a los siguientes factores:

- a) La creciente complejidad de los métodos contables, administrativos y de operaci6n.
- b) La tendencia cada vez más acentuada a la descentralización, con el consi- guiente aumento en la delegaci6n de autoridad.
- c) El alejamiento de gran número de niveles de operación.

En la actualidad el progresista Auditor Interno, incluye dentro de sus activj\_ dades clásicas la prevenci6n y revelaci6n del desperdicio de las operaciones. Esta actividad de investigar, detectar y cuantificar posibles fugas por desper dicios administrativos e industriales, requiere la revisión y evaluaci6n de - los controles administrativos en todas las áreas de operación de la empresa.

Como consecuencia de esta etapa de transición antes expuesta ha nacido una - nueva herramienta de control gerencial denominada ºAuditoría Operacional 11 , la cual surge como una labor necesaria en cualquier tipo de entidad económica ya que según algunos autores, su naturaleza se deriva de la ºAuditoría de Estados Financieros", con la variante en relación a esta última en la "actitud mental", que debe tener presente el auditor.

Creo preciso señalar que la "Actitud Mental" del auditor en funciones de --ºAuditoría Operacional" surge fundamentalmente en la relación que guarda con la empresa y en los objetivos que persique su labor; los cuales trataré de reseñar a continuación:

#### AUDITOR INDEPENDIENTE

1.- Siempre es independiente en relación con la empresa.

2.- La principal preocupación del - auditor independiente se relacio na a la razonabilidad que debenmostrar los estados financieros.

- 3.- Al auditor independiente le interesan los controles que exis- tían durante el período de revisión.
- 4.- El examen del auditor indepen-- diente debe relacionarse hacia aquellos controles unidos directamente a la razonabilidad de - los estados financieros.

#### AUDITOR OPERACIONAL

- 1.- Por lo general es dependiente de la empresa aunque tambiénel auditor externo, puede ser contratado para realizar esta actividad, en su carácter deconsul tor.
- 2.- La principal preocupación del auditor operacional se rela- ciona a su enfásis sobre el estímulo y evaluaci6n de loscontroles gerenciales estable cidos, poniendo especial inte rés sobre la eficiencia de - las operaciones, para la ob- tención de los resultados más óptimos.
- 3.- Al auditor operacional le interesan los controles que exis ten, y en su caso los que de- bi eron existir.
- 4.- El examen del auditor operacio nal debe relacionarse hacia - todo tipo de controles que pue dan presentar atención de la gerencia por su impacto sobrela eficiencia de las operaciones.

El auditor interno y el externo buscan afanosamente mayores oportunidades de servir a la empresa en la que prestan sus servicios, lo anterior lo logran:

a) El auditor interno, ampliando su función de vigilar las actividades de la empresa, que tradicionalmente había caracterizado su labor por un mayor enfoque a las operaciones de la empresa.

b) El auditor externo, reconoce cada vez más que para ser más útil no basta el dictamen *y* que no resulta válido el pretexto de que fue para lo único que lo contrataron. Es necesario dar algo más que sea de mayor utilidad di recta para la administración, pues el dictamen es útil fundamentalmente pa ra efectos de terceros interesados en la empresa.

De lo anterior, cabe mencionar que el auditor interno ó externo, deberá enfo- car sus esfuerzos y conocimientos a la especialización que en éste caso es la auditoría operacional; debido a la importancia que tiene el análisis de las operaciones, porque en dicho análisis se encuentran y se identifican los pro- blemas. *y* que en última instancia, le interesa conocer al administrador; ya - que la información obtenida por el auditor operacional deberá contener el problema, su origen la repercusión económica, el atraso en las operaciones subsecuentes que ocasiona dicho problema, y con ésta información, el administradorpodrá tomar decisiones para solicitar asistencia profesional para resolver dicho problema, si este es demasiado complicado *y* no puede ser resuelto por el auditor operacional.

El auditor operacional proporciona gran ayuda al especialista, ya que este conoce perfectamente el problema *y* las operaciones de la empresa detectando además el problema. Con lo anterior podemos observar y determinar la importanciade la auditoría operacional en el desarrollo y funcionamiento de la empresa *y*además como ayuda al administrador de la empresa.

FILOSOFIA ·oE LA AUDITORIA

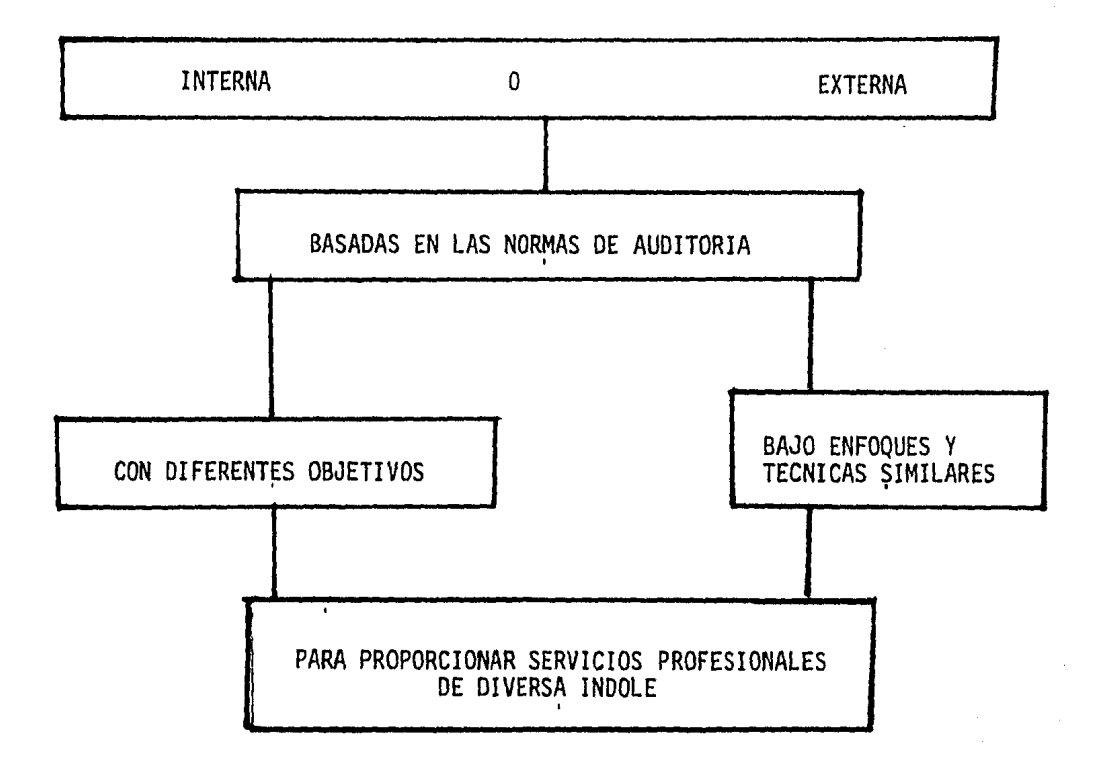

8

2.- CONCEPTO DE AUDITORIA OPERACIONAL

Con el objeto de lograr una concepción lo más exacta posible, la cual satisfaga nuestro entendimiento al respecto, analizaremos los conceptos que de la Auditoría Operacional proporcionan algunos tratadistas *y* distinción con relación a otras Auditorias.

Para la comisión de Auditoria operacional del Instituto Mexicano de Contadores públicos, A.C., en su boletín No. l dice que:

"Auditoría Operativa, debe entenderse como el servicio adicional que presta el Contador Público en su carácter de auditor externo, cuando coordinadamente con el exámen de Estados Financieros, examine ciertos aspectos administrativos con el propósito de lograr incrementar la eficiencia *y* eficacia operativa de su - cliente, a través de proponer las recomendaciones que considere adecuadas".

En opinión de ésta comisión, el concepto de Auditoría Operacional, es similar al de Auditoría Operativa, con la diferencia fundamental de que la primera puede ser realizada por el contador público separadamente, sin que medie una auditoría de estados financieros.

Por lo tanto la Auditoría operacional consiste en el examen de las áreas de ope raciones de una empresa o institución para determinar si se tiene los controles para operar con eficiencia tendiendo a la disminución de los costos para incrementar la productividad.

Dicho examen da elementos para precisar las consecuencias de que no tengan los controles necesarios para lograr ese objetivo, *y* permite realizar y cuantifi- car el efecto de ello, con propósitos de mejora.

Charles Inman (Management Auditing for Operational) Define:

"La auditoría operacional concierne con los tipos de control establecidos por el gerente para conducir las varias fases de su negocio; dichos controles serían tales como: los de organización, proceso de manufactura, sistemas y méto dos, esquemas y estandáres, presupuestos, registros y reportes de operaci6n"

Miller F.J. (Operational Auditing), opina que el uso del término es de menor importancia, es decir el hecho de llamarle auditoría administrativa u opera- cional no tiene mayor relevancia, lo importante sería entonces el concepto - que se quiere abarcar con la terminología.

Señala que el objetivo será ver que el administrador tenga a mano todas las herramientas disponibles para ayudarse a decidir cual es el curso de acción -  $\dot{\ }$ de mayor utilidad.

Esto incluye no s6lo evaluar el flujo de la infonnaci6n a la alta administraci6n, sino también evaluar el modo en que ésta información procesada y analizada en los grupos "Stats". Significando sólo determinar que los objetivos -han sido conocidos sino corroborar el modo como fueron puestos en primer plano.

Felipe Pérez Cervantes, en su tésis "Auditoría de Operaciones", extensión de la Auditoría de Estados Financieros tésis UNAM, concluye en que: La Auditoríade Operaciones es el examen de las áreas de operación de una empresa o institu ci6n, para determinar si se está operando al máximo de eficiencia y con el mínimo de gasto para obtener la mayor productividad; dicho examen da elementos - para precisar las consecuencias de que no se tengan los controles necesarios - para lograr ese objetivo y permitir resaltar y cuantificar el efecto de ello con propósitos de mejora".

Por otra parte Eugenio Sisto Velazco proporciona la siguiente definici6n: "Enel examen lo más objetivo, met6dico, completo y constructivo posible de un organismo social o de una de sus partes, para determinar con que eficacia cumple

su misión así como las causas que reducen dicha eficacia e indicar posibles me joras y remedi os" .

De acuerdo a la exposición anterior, puedo considerar que la "Auditoría Operacional":

Es la oportunidad de mejora que surge como aumento a las responsabilidades de la Auditoría Interna que consiste en una revisión, aplicada a una entidad económica determinada o de cualquier área, división o departamento que lo componga, enfocada directamente hacia la evaluación del flujo de las operaciones a través de los controles internos (contables, organizacionales, operacionales e informativos), con la finalidad de determinar y/o aumentar la eficiencia de los mismos utilizando el mínimo de costo.

#### AUDITORIA DE ESTADOS FINANCIEROS

Es la revisión que de los estados financieros de una empresa se hace de acuerdo con las normas de Auditoría generalmente aceptadas y que por lo tanto inclu ye aquéllas pruebas sobre los registros de contabilidad y otros procedimientos de Auditoría generalmente aceptadas que se consideren necesarios en vista de las circunstancias, con el objeto de que el auditor esté en condiciones de emj\_ tir una opinión sobre los estados financieros de la empresa de que se trata, muestra razonablemente su situación financiera ·Y los resultados de sus opera- ciones, por el período seftalado en las mismas de conformidad con principios de contabilidad generalmente aceptados y aplicados sobre bases uniformes en relación a las del año anterior {1)

### AUDITORIA ADMINISTRATIVA

"Es un examen completo y constructivo de la estructura de organización de unacompañfa, institución o rama del gobierno, o de cualquiera de sus componentes, tales como una división o departamento, y de sus planes y objetivos, sus méto-

(1) Normas y Procedimientos de Auditoría Instituto Mexicano de Contadores Públicos.

dos de control, sus medios de operaciones y su uso de recursos humanos y físicos". (2)

"Es la revisión objetiva, metódica y completa, de la satisfacción de los objetivos institucionales, con base en los niveles jerárquicos de la empresa, en cuanto a su estructura y la participaci6n individual de los integrantes de la-Institución" (2)

La auditoría administrativa es el examen comprensivo y constructivo de la es-tructura de la organización de una empresa, una Institución, una sección del - Gobierno, o cualquier parte de una entidad, en cuanto a sus planes y objeti-- vos, sus métodos y controles, su fonna de operación y sus facilidades humanas y físicas.

La auditoria administrativa constituye una oportunidad para el examen de todas las partes o detenninadas partes, de las actividades de las relaciones de em- pleados en el negocio.

Analizando detenidamente los conceptos anteriores procederé a señalar la distin ción que existe con relaci6n a las auditorias mencionadas:

#### Con la Auditoría de Estados Financieros

El contador público en su dictamen relativo a los estados financieros, expresa su opinión profesional sobre si unos estados financieros tomados en conjunto presentan razonablemente la situación financiera y los resultados de las opera ciones, de acuerdo con principios de contabilidad generalmente aceptados; esta opinión aumenta la confianza que se reúne sobre la información de la empresa.

Sin embargo, lo anterior no afecta el sistema de control interno adoptado o que la operación de la empresa se realice con el mínimo costo y el máximo de-

(2) La auditoría Administrativa José Antonio Fernández Arenas

eficiencia. El dictamen no proporciona ninguno de estos elementos, salvo el de la confianza reconocida a la opinión del contador público independiente (3)

Por lo tanto no existe confusión en cuanto a los conceptos Auditoría Operacional y Auditoría de Estados Financieros, ya que la primera se podría practicarcomo un servicio coordinado con la segunda, pero el enfoque y alcance de los procedimientos así como la finalidad del trabajo son definitivamente distintos.

### Con la Auditoría Administrativa

Podemos determinar que existen similitudes y diferencias entre la Auditoría Administrativa y Operacional, las cuales analizamos a continuación:

Ambas tienen como objetivo primordial el hacer una evaluación y análisis de la eficiencia administrativa de la empresa pero sus enfoques son diferentes, ya que la auditoría operacional se dedica a la revisión de la operación indepen- diente de las personas y departamentos que se encuentren en dicho movimiento, aunque cabe hacer notar que estos pueden ser motivo de la revisión de la operación.

La auditoría administrativa se dedica a hacer su análisis de la estructura de la empresa en cuanto a sus objetivos, sus métodos y técnicas de sus controles, su forma de operación, el personal y la revisión jerárquica de los diferentespuestos, es decir, el análisis administrativo de la empresa.

Por su alcance la auditoría operacional y administrativa puede efectuarse seccional o integralmente; esto indica que puede abarcar parte de una opera- ción o departamento, al igual el período revisado puede ser pasado, presente, futuro, o sea se ubica en cualquier tiempo.

(3) Auditorfa Operacional Instituto Mexicano de Contadores POblicos A.C. (Comisión de Auditoría Operacional) Ambas se diferencian en el informe presentado, ya que la auditoría operacional incluirá en su informe comentarios sobre las fallas detectadas cuantificadas,resaltando el efecto de las mismas, y comentando lo que ocasionan, dando por último la resolución del mismo. Y la auditoría administrativa unicamente podrá opinar que si ha estado administrado constantemente la sección o departamentoexaminado.

#### 3.- ORJETIVOS DE LA AUDITORIA OPERACIONAL

El objetivo primordial de la auditoría operacional consiste en ayudar a la dirección de la empresa a lograr una administración eficaz y analítica y esto se logra a través de la organización; las técnicas y los resultados administrativos, con miras a evitar prácticas impropias y mejorar métodos y de- sempeños administrativos son resultado del descubrimiento de deficiencias oirregularidades en alguna o algunas de las áreas operativas de la empresa, tomando en cuenta probables remedios, mejora cambios, etc.

De este modo la auditoría operacional se integra a la administración generan do infonnación, descubrimientos y recomendaciones con alcance muy superior al de las auditorías financieras.

Aunque las actividades de la Auditoría varían de una empresa a otra, depen- diendo principalmente en los objetivos y políticas trazadas por las mismas. podríamos señalar en forma general como objetivos de Auditoría Operacional los siguientes:

### a) Verificar gue las· políticas de la empresa sean respetadas e interpretadas correctamente por los departamentos y funciones

El establecimiento de las políticas dentro de una empresa, tiene como finalidad definir guías que orienten la toma de decisiones, es decir planes de - - acción o reglas de conducta de tipo general que la dirección se ha impuesto a sí misma, por razones de economía, prudencia y conveniencia que contribuyan al logro de los objetivos.

Las políticas establecidas influyen considerablemente en el flujo de las operaciones, (en virtud de que son unidades que sirven para comprobar o contra- lar), a través de los diversos niveles de control, por lo tanto la auditoría operacional no deja de reconocer la influencia que sobre su actividad ejerce, el que las diversas áreas de la empresa observen políticas claras y precisasDe esta conjugaci6n de elementos, encaminados a la obtención de un mejor control y consecuentemente una mejor operación, se desprende la importancia de la Auditoría Operacional, como se puede apreciar en el siguiente cuadro:

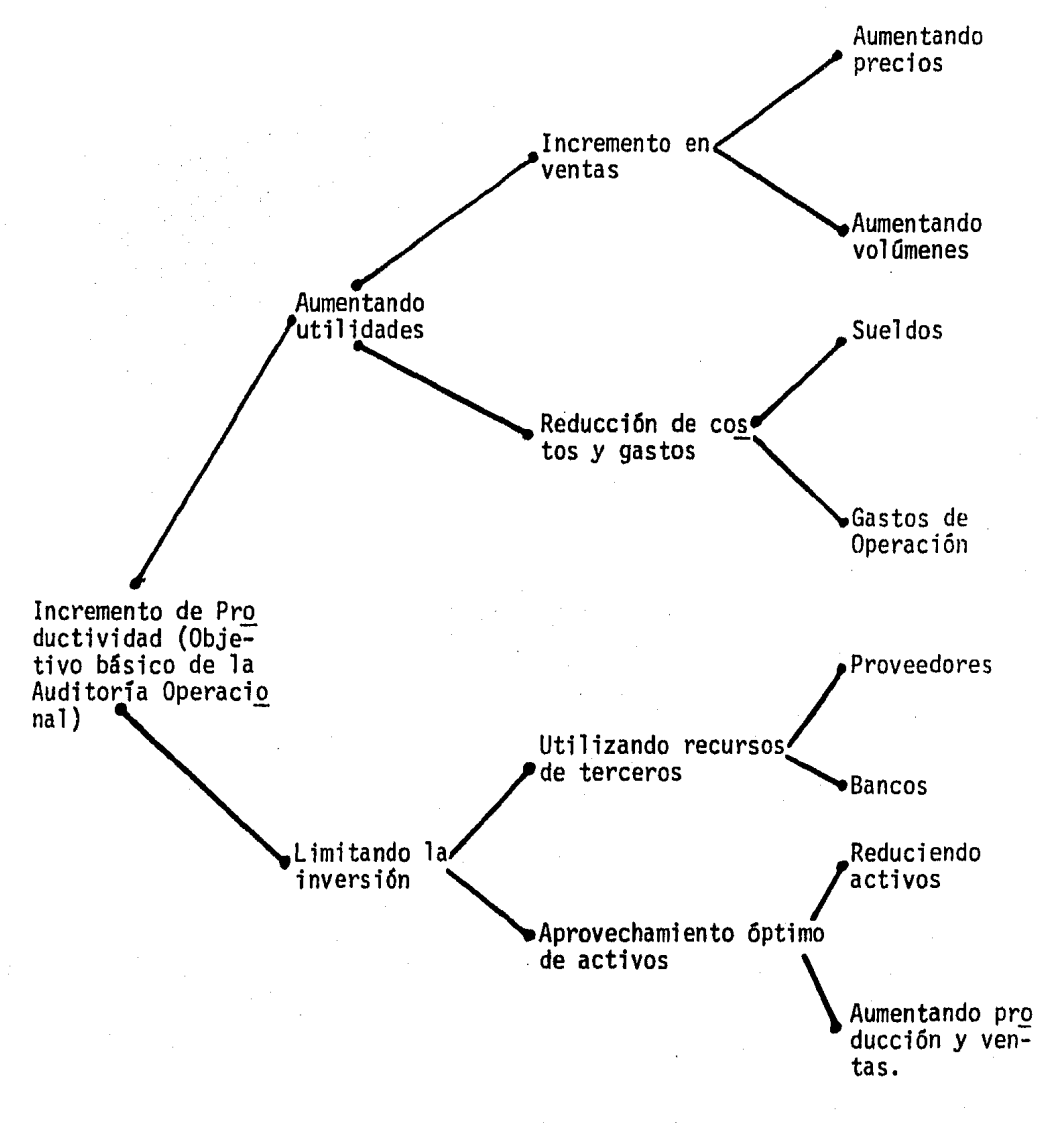

### Desglose de los factores gue afectan a la productividad

La Productividad en las Empresas Instituto Mexicano de Contadores Públicos OBJETIVOS DE LA AUDITORIA INTERNA OPERACIONAL

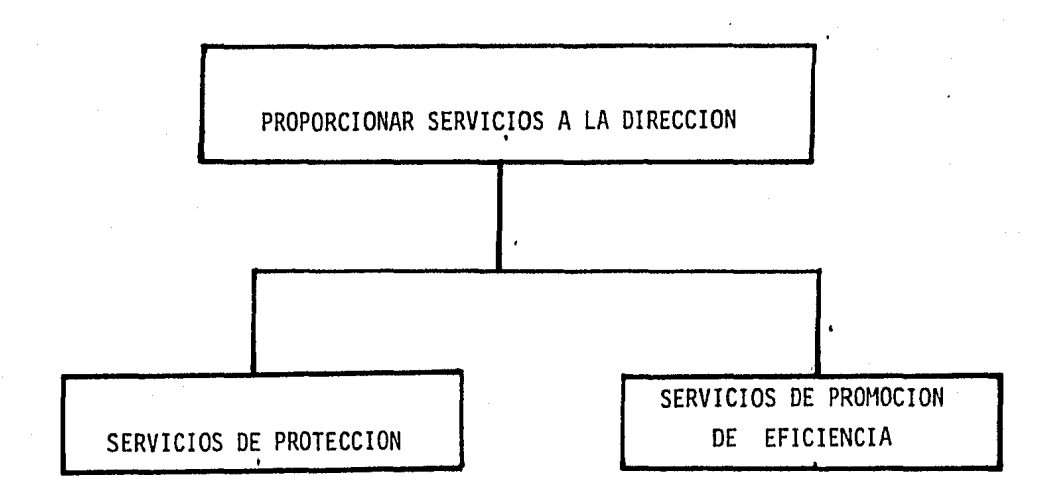

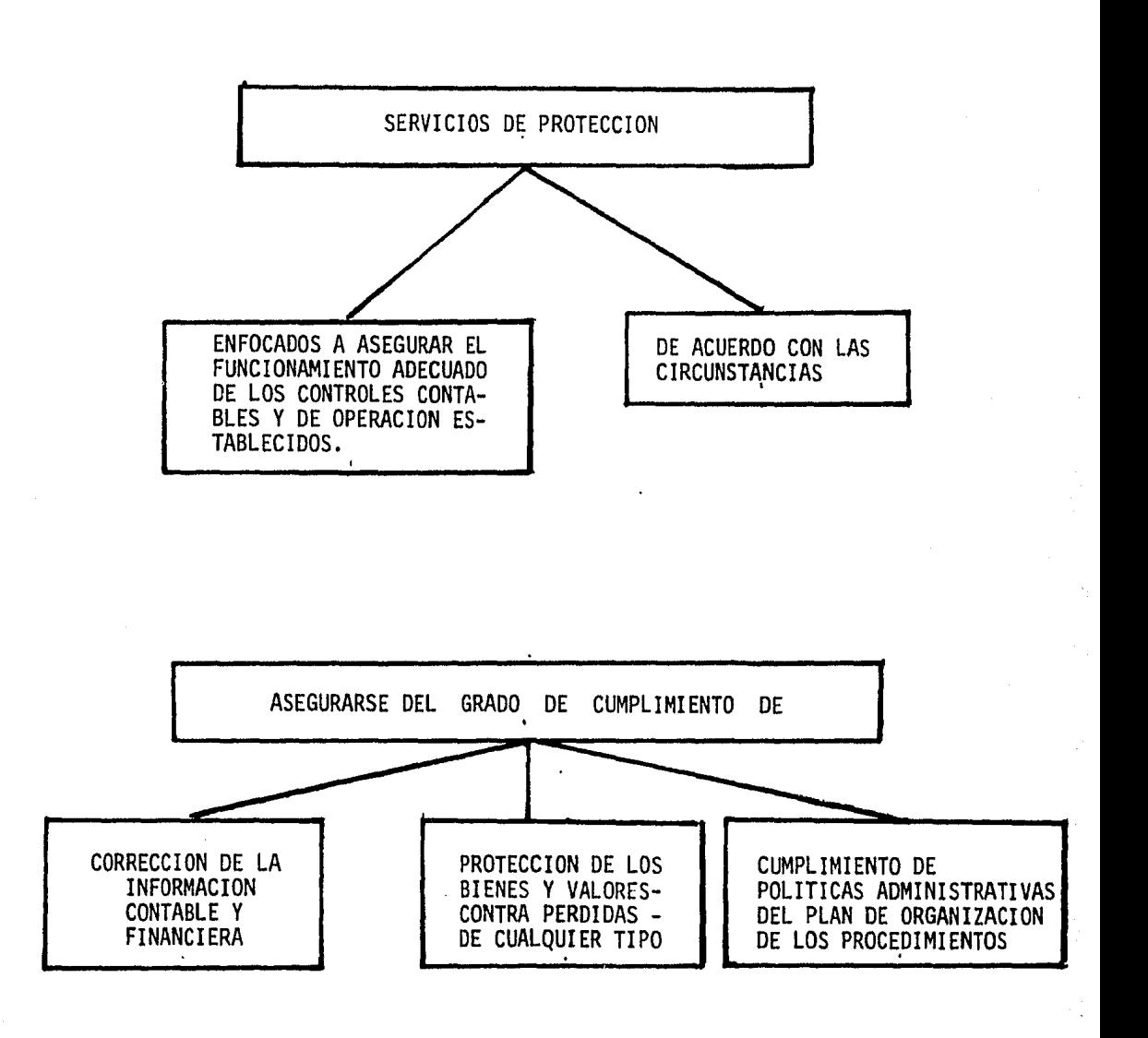

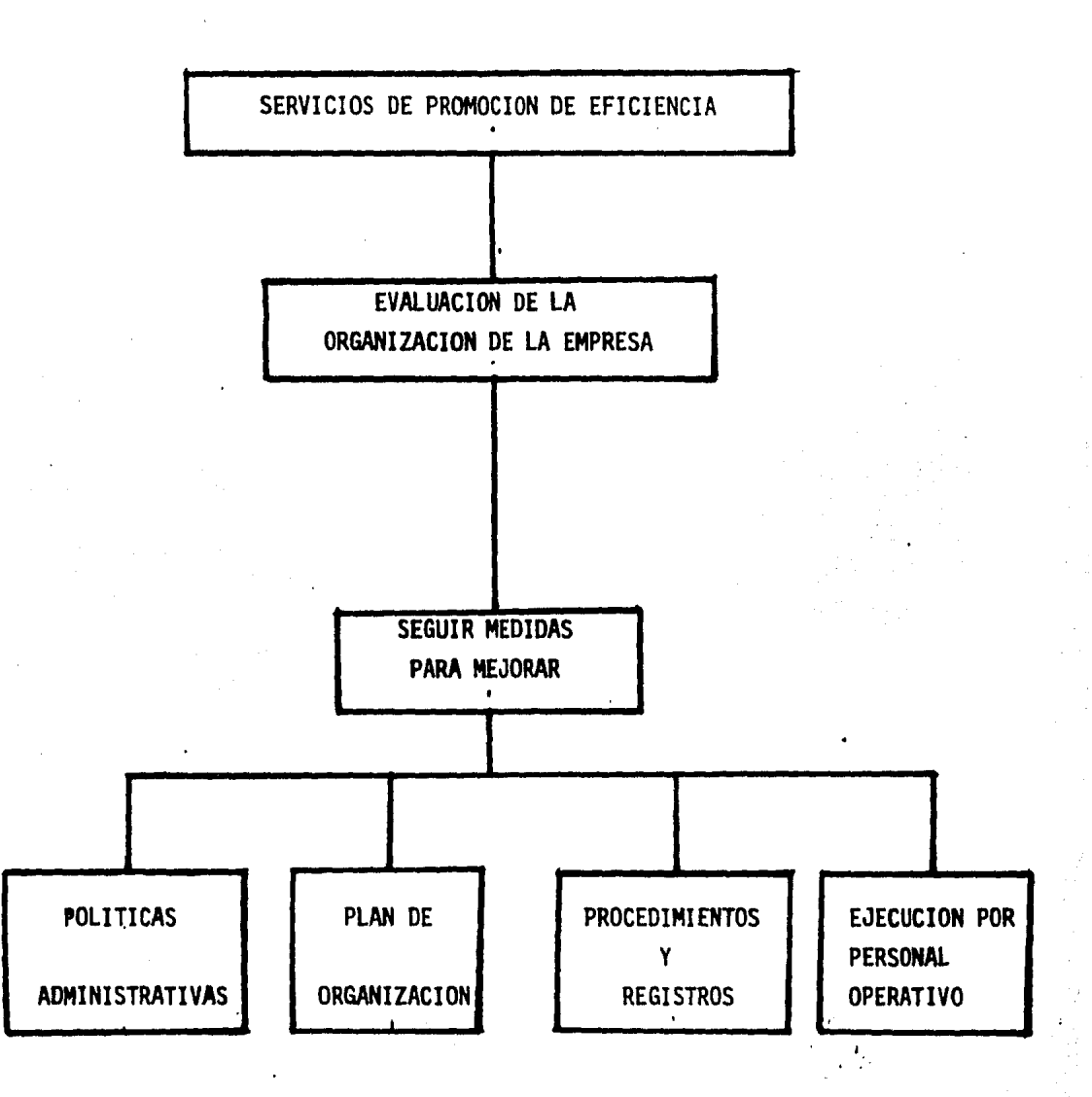

I I GENERALIDADES DE LA INFORMATICA Y SU RELACION CON LA AUDITORIA OPERACIONAL.

- 1.- Antecedentes históricos de la informática
- 2.- Relación del auditor con los equipos electrónicos para el procesamiento de datos.
- 3.- Antecedentes históricos de la computadora
- 4.- Utilización de la computadora en la Auditoría Operacional

1.- ANTECEDENTES HISTORICOS DE LA INFORMATICA

De entre todas las máquinas que ha inventado el hombre para servirse de - ellas, hay una que ha destacado muy por encima de las demás: el ordenador electrónico. Durante muchos años se le ha otorgado el título de "cerebro" *y*  se han empleado innumerables horas en discutir apasionadamente sobre si estas máquinas piensan realmente o no. Sin lugar a dudas, el cerebro humano es mucho más perfecto y eficiente que cualquier máquina de calcular, por - muy sofisticada que ésta sea. En lo único que se ve superado el cerebro por la máquina es en la velocidad de cálculo, probablemente de ahí venga su mitificación.

La búsqueda de aparatos de apoyo para mejorar dicha velocidad data de tiempos inmemorables.

Si intentamos encontrar el origen de las máquinas de calcular, y no somos de masiado rigurosos en cuanto a las características exigidas para ser consideradas como tales, podemos retroceder varios miles de años, sin poder precisar cuántos, hasta llegar al más elemental de los utensilios destinados a facilitar el cálculo: el ábaco. Aun a pesar de su antiguedad, sigue utilizándose - actualmente en algunos países asiáticos donde tuvo su origen.

El ábaco está constituido por una tablilla dividida en varias columans, la *si*  tuada más a la derecha corresponde a las unidades, la anterior a las decenasy así sucesivamente. En cada columna podemos distinguir cinco cuentas elementales y dos cuentas que representan cinco unidades y que están colocadas en la parte superior. Una vez representado un número mediante todos sus dígitosen las columnas apropiadas, para proceder a sumarle otro bastará con ir acumu landa dígito a dígito, de forma que sí al realizar la adición en alguna de - las columnas se llega a tener diez cuentas, éstas se eliminarán y se sumará una cuenta en la columna situada a su izquierda.

Con un poco de paciencia y algo de práctica se pueden realizar, con este simple utensilio, adiciones y sustracciones de números grandes a velocidades ba\_~ tantes elevadas.

A lo largo de la historia se han inventado otras muchas máquinas que no vamos a considerar como prototipos de los actuales ordenadores por su sencillez, - hasta que en el siglo XVII el fil6sofo y científico francés Blaise Pascal, - cuando tan s6lo contaba 18 años de edad, inventó su máquina calculadora. La - Máquina en cuestión estaba constituida a partir de un determinado número de ruedas (hasta la aparición de los relojes digitales, este tipo de ruedas ha sido el habitual en la industria relojera) de forma que al rodar 10 dientes de la primera rueda, avanzaba un diente de la segunda; al rodar 10 dientes de la segunda, avanzaba un diente de la tercera, y así sucesivamente.

Evidentemente, dicha máquina s6lo servía para sumar y restar; además, su utilización era tan farragosa que no suponía ninguna ventaja práctica respecto al cálculo manual, más bien todo lo contrario.

La máquina diseñada por Pascal sirvió de base para la que un siglo más tarde construy6 el matemático alemán Leibniz.

El objetivo de Leibniz era mucho más ambicioso, ya que para él la máquina no era más que un puente entre el enunciado de un problema y su resolución. De - alguna fonna daba a su máquina el sentido que en la actualidad damos a los -- algoritmos.

La máquina original de Pascal sólo servía para la adición y la sustracción, la perfeccionada por Leibniz también pennitfa multiplicar y dividir mediante sumas y restas sucesivas. Para ello utilizaba cilindros con dientes de diferentes lon gitudes, ajustando por encima de ellos otros engranajes más pequeños, cada unode los cuales representaba una cifra del multiplicando y estaba situado de forma que cada giro completo del conjunto de engranajes largos registraba una vez el multiplicando, y el multiplicador se expresaba mediante el número de giros- los engranajes largos.

Cuando en el siglo XIX se comercializaron las primeras máquinas de calcular, su sistema de funcionamiento estaba basado precisamente en este mecanismo.

Ya en el siglo XIX, el matemático inglés Babbage dió un gran impulso al diseño de máquinas matemáticas, como el mismo las denominaba. Dedicó toda su vida a dichas máquinas y encontró problemas insalvables a la hora de llevar a la práctica sus proyectos, ya que la complejidad mecánica que conllevaban era ex ces iva para aquella época. Su obseci ón por sus máquinas fue tan grande que se convirtió en una persona huraña y amargada.

Entre sus innumerables trabajos podemos citar la elaboración de una tabla de logaritmos que obtuvo gran éxito, así como unas tablas de mortandad con las - que pretendió popularizar los seguros de vida.

En cualquier caso, su principal objetivo era construir máquinas que calculasen *e* imprimiesen tablas matemáticas.

Ideó un pequeño modelo que consistía en 96 ruedas y 24 ejes, al que denominó - "Máquina Diferencial" Babbage estimó necesario tres años para construir dichamáquina para el gobierno británico, pero a medida que avanzaba en su construcción, ideaba nuevos sistemas que hacían inútil todo el trabajo realizado anteriormente. Después de cinco años tuvo que abandonar el trabajo por problemas económicos. Pronto olvidó el viejo proyecto para iniciar uno nuevo al que deno minó "Máquina analítica" y que según el mismo dijo era una máquina que se muer de de su propia cola, ya que los resultados que producía podían ser utilizados como datos de entrada para un nuevo cálculo.

La máquina analítica estaba diseñada para ser capaz de realizar cualquier operación matemática y se puede considerar como la primera máquina programable, aunque el programa era externo a la máquina.

Según el diseño, debía disponer de una memoria capaz de almacenar 1000 números de 50 cifras, podía utilizar funciones auxiliares que constituían su propia - biblioteca, podfa comparar números y actuar de acuerdo con el resultado de lacomparación; en definitiva, su estructura era muy parecida a la de los prime- ros ordenadores electrónicos. Precisamente, su principal limitación era que - para todo su funcionamiento no podría contar con la electrónica, teniendo queconfonnarse con la mecánica.

Toda la información se almacenaba en grandes tarjetas perforadas que conten- drían tanto los datos como los programas *y* el mecanismo de funcionamiento sebasaba en alambres, que según pudieran atravesar o no los orificios de las tarjetas, ponían en marcha los engranajes oportunos.

Los fracasos, debido a la gran complejidad del sistema, fueron continuos y el proyecto quedó abandonado. No obstante, Babbage estaría hoy orgulloso si- pudiera comprobar cómo su lógica ha sido adoptada en los modernos ordenadores electrónicos.

El paso decisivo para la construcción de un ordenador electrónico, en el sen. tido moderno, lo dió Van Neumann ya entrados en el siglo XX, al permitir que los programas fueran internos a la máquina.

Para ello se valió de los grandes adelantos de la electrónica en esos momentos. En 1944 se construyó el primer ordenador utilizado con fines prácticos, al que se denominó ENIAC.

Como en tantas otras ciencias, este avance vino provocado por las necesidades militares que surgieron con la segunda guerra mundial. En 1952 aparecen, sólo a título experimental, los Ordenadores MANIAC-I *y* MANIAC-11. Sin lugar a dudas, podemos afinnar que ese fue el nacimiento de unas máquinas que aún no sabemos-*Y* ni tan siquiera prevemos hasta dónde pueden llegar.

### 2.- RELACION DEL AUDITOR CON LOS EQUIPOS ELECTRONICOS PARA EL PROCESAMIENTO DE DATOS

Ha representado un problema para el auditor el llegar a ajustarse al rápido crecimiento de las computadoras electrónicas.

El auditor ha reaccionado con escepticismo inicial al que siguió una aceptación condicionada, la que a su vez llegó a implicar una adopción a los Dispo sitivos para fines de auditoría. Por ejemplo, los auditores de principios de siglo, orgullosos de su habilidad para sumar manualmente y de manera exactalargas columnas de números, por lo general rehusaban a aceptar la exactitud de las máquinas sumadoras, hasta que las sumas habfan sido verificadas por - ellos mismos, con su propia aritmética manual; poco a poco las máquinas sumadoras comenzaron a ganar la aceptación de los auditores, hasta que en la actua lidad han llegado a ser uno más de sus instrumentos de trabajo, sustituyendoa los enormes listados de números manuscritos de trabajo.

El trabajo del auditor se ha reducido enormemente al adoptar esta nueva técnica y lo que en un principio parecía ser una carga para el auditor se con- virtió en una verdadera ayuda.

Esta misma evolución de actitud y de razonamiento de los auditores ha ocurrido con respecto a las calculadoras y otros dispositivos mecánicos que se han im- plantado en el campo de la contabilidad y del archivo de registros. Aún más, una evolución similar ocurrió con el equipo de procesamiento electrónico.

Cuando se logró un ajuste satisfactorio para pennitir un mejor uso de las máquj\_ nas electrónicas para fines de Auditoría, se lograron dos beneficios, el primero es una reduéción sustancial en el tiempo en que puede ejecutarse una auditoría, el segundo, el uso de la computadora para llevar a cabo ciertas verifica- ciones y comprobaciones, Lo que pennite al auditor ejecutar ciertas funciones que anterionnente, aunque deseables, no podían llevarse a cabo por exigir un - tiempo del cual el auditor no podría disponer. Lo que al principio pareció unabarrera para el auditor, se convirtió en una gran colaboradora.

En la actualidad el auditor ya no está en la posición de esperar positivamente a un mayor desarrollo, ya que cuanto antes, debe ajustar sus conceptos de audi toría, al medio automatizador dentro del cual ejerce sus actividades.

Puesto que no basta en entender únicamente las funciones, capacidades y limita ciones esenciales de los diferentes equipos.

Los métodos y técnicas especializadas de auditoría aplicables a los equipos y a los sistemas, deben hacerse de tal manera, que mejoren la calidad y el tiem po que precisen las actividades del auditor. Esta tarea requiere de ingenio, entrenamiento especial, y como es natural, de experiencia para poder llevarse a cabo de manera eficiente.

A diferencia de los auditores de siglos anteriores, el auditor de hov, se enfrenta al problema de situaciones dinámicas, en la que el tiempo es esencial. El aumento en el volúmen de los datos que se manejan, la velocidad a la que estos datos se procesan y la centralización de las funciones de contabilidad, de ninguna manera han llegado a su cenit ni, por otra parte, la tecnología ha disminuido en su avance. El auditor de los tiempos modernos no solo debe po- nerse rápidamente al día, sino que tendrá que seguir en paralelo con el crecj\_ miento futuro, pues de otra forma su papel dentro de las empresas modernas se rá ineficaz, si no es de todo inútil.

Un conocimiento general de los equipos para el procesamiento de datos, es unimportante requisito previo, para poder comprender las aplicaciones en que - ellos se hagan.

La mayor parte de los sistemas de procesamiento electrónico de datos, se confían a máquinas electrónicas de contabilidad como auxiliares, para la intro- ducción de datos, así como para otras operaciones menos importantes.

 $27 -$ 

Inicialmente, el auditor debe familiarizarse con las máquinas electrónicas de procesamiento de datos, de tal manera que pueda apreciar en forma efectiva, las funciones de estos equipos y de los controles que deben contribuir a la - aplicación del procesamiento de datos.

·Existen dos limitaciones importantes, inherentes a las máquinas electrónicas de contabilidad, que el auditor debe tener siempre presente. La primera de - ellas, es que éstas son accionadas electrónicamente, *y* por lo tanto, están sujetas a los mismos tipos de descompostura que cualquier otra pieza de equipo electrónico, La segunda es que una cantidad apreciable de operaciones manuales *y* de control, que se requieren con las máquinas eletrónicas de contabilidad en relación a las operaciones manuales están sujetas a los errores humanos.

El uso de las máquinas electrónicas de contabilidad, en el sistema de procesamiento de datos, de ninguna manera garantiza la ausencia completa de errores.- Las actividades de este tipo *y* el personal encargado de su menejo deben ser - controladas de manera efectiva, si se pretende confiar en la precisión de losresultados producidos.

Una vez que el auditor llegue a conocer bien los equipos, podrá ejercer sus responsabilidades de Control Interno, sobre los sistemas de contabilidad queutilizan equipos electrónicos para el procesamiento de datos; *y* podrá reducir enormemente su trabajo, al hacer uso efectivo de ellos.

### 3.- ANTECEDENTES HISTORICOS DE LA COMPUTADORA

El término computadora se ha hecho común para describir el conjunto de disposi tivos que se utilizan para el procesamiento electrónico de los datos (PED). Se utiliza el término electrónico para diferenciar la máquina de los equipos eles tromecánicos que se utiliza para procesar datos, ya que en la computadora es- tos datos se manejan con base en impulsos electrónicos que debidamente codificados representan información.

Para basarse en señales eléctricas, la computadora maneja los datos a altas velocidades, por lo que la información fluye miles de veces más rápidamente -que se hiciera a tráves de máquinas mecánicas o electromecánicas.

Existen dos tipos de computadoras: Digital *y* Analógica; la primera está basada en "contar" y es el tipo que se utiliza para aplicaciones en los negocios, mientras que la computadora analógica "mide" *y* su uso está reservado para apli caciones cientfficas.

Desde que en la primera parte de la década de los cincuentas se empezaron a utilizar las computadoras con fines comerciales, éstas han evolucionado hasta el punto de que se pueden distinguir tres generaciones distintas *y* claramente diferenciadas. El método que nos pennite decidir en qué momento termina una generación y empieza otra se basa, fundamentalmente en dos características: La tecnología empleada para la construcción de las computadoras y La arquitectura de los sistemas.

Describiremos a continuación las diferencias existentes entre las tres genera ciones, tanto desde el punto de vista de las características físicas de los - equipos como desde la perspectiva de las distintas técnicas de organización yexplotación.

#### Primera generación

Las computadoras pertenecientes a la primera generación estaban basadas fundamentalmente en válvulas electrónicas, por ese motivo su tamaño era muy grande-Y su mantenimiento complicado; se calentaban rápidamente y esto obligaba a uti. lizar costosos sistemas de refrigeración. Otra característica de las computado ras de esta generación era la escasa fiabilidad; por ejemplo, el tiempo medioentre dos averías de una unidad central era inferior a la hora, esto implicaba que para garantizar el buen funcionamiento de un equipo se necesitaba la total dedicación de un grupo de personas encargadas del mantenimiento. Los tiempos de la computación de los circuitos fundamentalmente eran de varios microsegundos, con lo que la ejecución de programas largos implicaba esperas incluso devarios dfas.

La forma de ejecutarlos trabajos en las computadoras de esta generación era estrictamente secuencial: el programa, que previamente se habfa perforado entarjetas, se cargaba en la memoria de la computadora y, a continuación, se - ejecutaba, procesando las instrucciones de entrada de datos desde cualquierade los dispositivos de que se disponía, las instrucciones de cálculo y las de salida de infonnación. En cada instante la computadora no se dedicaba más que a una única tarea, por lo que si se estaba realizando un proceso de lectura de fichas perforadas, el resto de los componentes del sistema permanecían - ociosos hasta finalizar la lectura.

### Segunda generación

En las computadoras de la segunda generación se reemplazaron las válvulas elec trónicas por transitares que adoptaban la fonna de pequeños paralelepipedos de silicio, con una base de algunas décimas de milímetro cuadrado y una altura de alrededor de 150 micras.

Cada uno de ellos iba montado en una cápsula y se ensamblaban con otros componentes, como diodos y resistencias, sobre placas de varias centenas de centímetros cuadrados. Esta innovación supuso una reducción considerable en el tama ño de las computadoras y un notable incremento en su fiabilidad, de fonna que-

los volúmenes .se dividieron aproximadamente por cinco y la fiabilidad se multj\_ plicó por 10. También la velocidad de cálculo aumentó considerablemente. Los órganos más baratos y más lentos de un sistema computador son, generalmente, las unidades de entrada y salida; de ahí que no tenga mucho sentido mantener detenidos a los elementos más caros de los sistemas mientras se ejecutan las instrucciones de captura de datos y de presentación de resultados.

Los equipos de la segunda generación acometían la resolución de este inconveniente y ofrecían la posibilidad de simultanear el cálculo puro con las opera ciones de entrada y salida. Sin embargo, esta simultaneidad sólo era posibledentro de la ejecución de un mismo programa, por lo que en general, tal alter nativa era poco utilizada, con lo que el resultado era una baja amortizaciónde la unidad central respecto a las perifericas.

Más adelante se empezaron a utilizar las cintas magnéticas, cargando en un - computador auxiliar el "lote" de trabajos que, posteriormente sería ejecutado en conjunto por el computador principal. De esta fonna se obtenía la posibilj\_ dad de ejecutar procesos de cálculo y de entrada o salida de datos simultánea mente; cuando había que dar salida a resultados, éstos se vertían sobre otracinta magnética que, finalmente, era procesada en el computador auxiliar quese ocupaba de solventar esta tarea secundaria. Este método de explotación recibía el nombre de procesamiento por lotes. Su principal defecto era que ha- bía que esperar a que el computador principal terminara con todos los traba- jos del lote para conocer los resultados.

### Tercera generación

 $\lambda$ 

Aunque el paso dado de la primera a la segunda generación fue ya un salto - considerable, el dado entre la segunda y la tercera fue de mucha mayor magnf tud. Esta revolución del mundo de los computadores sólo fue posible graciasa los circuitos integrados, cuyo tamaño es similar al de un transitor, si bien, contienen varias decenas e incluso centenas de componentes elementales interconectados entre sí. Esto supuso una nueva miniaturizaci6n de los equipos y volvió a incrementar el período medio de averias de la unidad central, pasando de un tiempo medio aproximado a la hora, en la primera generación, a varios

miles de horas en esta tercera. La velocidad se incrementó hasta tal punto que para la ejecución de las operaciones elementales era suficiente con algu nos nanosegundos, con lo que se pasó de máquinas de  $10^3$  instrucciones por  $\overline{z}$ segundo a máquinas que ejecutan  $10^6$  instrucciones por segundo.

En la tercera generación es posible la ejecución de varios programas simultáneamente, sin que para ello haya que recurrir a un computador auxiliar. -Por supuesto, en cada instante dado, sólo un programa es el que está ocupan do la actividad de la unidad central, si bien los programas restantes traba jan simultáneamente con las unidades de entrada y salida.

Cuando el programa que ejecuta la unidad central necesita algún dato, otro programa pasa a ocupar su lugar, mientras que el anterior ingresa en el conjunto de programas que realizan operaciones de entrada o salida. Este método de funcionamiento, denominado multiprogramación, permite mejorar sustancialmente el rendimiento del computador al elevar notablemente el tiempo de *acti*  vidad de la unidad central. Para lograr este sistema de trabajo, se han inte grado los elementos que en el procesamiento por lotes denominábamos computado res auxiliar *y* principal, en dos zonas de memorias del sistema computador úni co que recibe el apelativo de zona de "Conversiones" y zona de "Procesamiento" La primera se encarga de gestionar la cola de espera de programas según las prioridades marcadas exteriormente y para ello utiliza discos magnéticos. Lasegunda se encarga de la ejecución del programa activo enviando los resulta- dos al disco magnético para que posteriormente sean listados.

La tercera generación también ha permitido acercar la infonnática a los usua- rios finales; tanto a los profesioneales infonnáticos como a los de otras especialidades, a través del teleprocesamiento, de los sistemas conversaciona- les y, sobre todo, a través de los computadores personales. El teleprocesamien to permite. al usuario realizar la entrada de datos desde terminales remotas, y recibir los resultados en el mismo lugar.
Los sistemas conversacionales permiten a los usuarios, no solo enviar y recibir datos desde sus tenninales, sino también seguir e intervenir en el desarrollo de sus programas a través de una "Conversación" con el sistema. Por último, 1 os ordenadores personales han conseguido popularizar .la informática y es sorprendente comprobar cómo las prestaciones de un computador personal, micro-computador o mini-computador son cada vez más parecidas a las ofrecidas por los gran- des equipos tradicionales.

#### lCuarta generación?

Algunos expertos consideran que en la actualidad nos encontramos en una cierta generación basada en los circuitos integrados de media *y* alta escala de inte- gración, con lo que de nuevo se van consiguiendo mejoras en el tamano, en la fiabilidad *y* en la velocidad del cálculo. Por el contrario otros especialistas discrepan de esta opinión, dado que los procedimientos de explotación no hanvariado sustancialmente. En cualquier caso, lo que si se puede asegurar es que, aunque no se haya entrado aún en la cuarta generación, en la presente década llegaremos a superarla *e* incluso a inaugurar la quinta generación de sistemas- ; nfonnáticos.

## ORDEN DE MAGNITUDES TEMPORALES

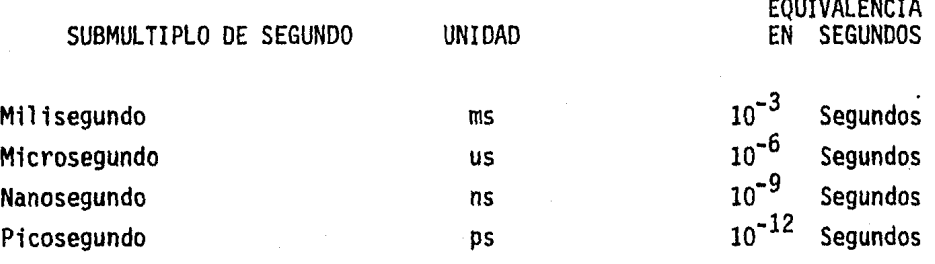

34

### 4.- UTILIZACION PE LA COMPUTADORA EN LA AUDITORIA OPERACIONAL

La presencia de la computadora en las empresas se debe a la necesidad de manejar grandes volúmenes de información en procesos respectivos; ante estas cir-cunstancias, utilizar una computadora como ayuda en la auditoría puede ser elúnico camino práctico para realizar el trabajo. Por ejemplo, en el caso de - que las cuentas por cobrar se encuentren en una cinta o disco magnético, es - más práctico, rápido y económico dejar que la computadora nos ayude (bajo nues tras órdenes y utilizando nuestros propios programas), a seleccionar las cuentas, a preparar confirmaciones de saldos, a investigar transacciones posteriores, etc., en el caso de sistemas en línea, utilizar la computadora sería el único medio de realizar la auditoría, ya que en este tipo de sistemas, las - transacciones se registran directamente en la computadora, los archivos maes- tros se actualizan sin propocionar pistas de auditoría y generalmente los volú menes de información son muy grandes.

El computador se puede utilizar en la Auditoría Operacional principalmente·para:

- a) Probar los programas. Es decir, para asegurar que dichos programas es tán utilizando las funciones para las cuales fueron creados *y* que están realizando las funciones para los cuales fueron creados y que están procesando las transacciones en forma adecuada.
- b) Para probar que el contenido de las cintas y discos magnéticos, es decir, para verificar saldos.
- c) Probar un número mayor de transacciones
- d) Probar los controles existentes en un Sistema

Para que el auditor pueda establecer la razonabilidad de los conceptos contenidos en informes presentados al Consejo de Administración, por las areas a auditar, (deptos. compras, ventas, almacén, etc.) Debe obtener evidencia suficiente de que las operaciones realizadas en la empresa fueron introducidas en su totalidad al sistema de procesamiento de datos que se utilice.

Para obtener esta evidencia, el auditor que revisa un sistema de procesamiento electr6nico de datos, tiene básicamente tres caminos para auditar cualquier área de la empresa:

- 1) Auditar a la computadora
- 2) Auditar alrededor de la computadora
- 3) Auditar con la computadora

Con el conocimiento que tenga del sistema por los análisis efectuado, el auditor deberá decidir a su criterio cuál de los tres caminos utilizará para obtener la certeza del contenido de los registros, ya que dependiendo de la estruc tura de la empresa, de la organizac16n del procesamiento de datos, las aplicaciones procesadas etcétera, el auditor detenninará el procedimiento áplicable-Y en ocasiones tendrá necesidad de utilizar combinaciones de los tres métodos.

## Auditorfa *y* la Computadora

Consiste básicamente en investigar la instalaci6n de procesamiento electr6nico de datos, con el objeto de evaluar el sistema instalado, probar los registrosllevados en archivos electr6nicos y, en su caso, examinar los programas esta- blecidos mediante procesos simulados por el auditor, cuyos resultados se compa ran con los obtenidos previamente en fonna manual.

El auditor tendrá necesidad de conocer los controles internos y externos de la computadora y probar que estén cumpliendo estrictamente con sus objetivos para lo cual deberá realizar observaciones personales sobre los controles de los ~ cumentos - fuente, con lo que podrá percatarse del grado en que se cumplen las· instrucciones para el manejo de los mismos.

36

Deberá interiorizarse sobre las características del equipo utilizado en lo referente a controles propios de la máquina *y* efectuar pruebas que demuestren que dichos controles están operando satisfactoriamente de acuerdo con el dise ño del fabricante.

Basado en la documentaci6n sobre programas *y* los manuales para su operación. verificará que los programas estén cumpliendo con los objetivos que se trazaron en e1 diseño de la aplicaci6n y que los programadores no hayan modificado a su arbitrio los lineamientos trazados por los analistas de sistemas.

Una vez compenetrado de los objetivos del programa y de los requerimientos para su operaci6n, el auditor estará en posibilidad de verificar con pruebas - selectivas, el contenido de los archivos que se tengan tanto en cintas o dis- cos magnéticos. Esta comprobaci6n se puede efectuar solicitando al personal en cargado de la operaci6n del equipo, salidas impresas de datos seleccionados - previamente, comparando estos reportes con los documentos originales en que - quedó amparada la transacción.

Auditoría alrededor de la Computadora

La auditoría alrededor de la computadora, se refiere a la aplicación de procedimientos de auditoría que se realizan de manera tradicional, usando los regis tros impresos que se producen en el sistema PED, en fonna similar a como se - utilizan los registros preparados por otros sistemas.

En cualquier sistema de procesamiento de datos ha existido una pista de audito ría, que pennite al auditor seguir cualquier operación que se procese en el - sistema, desde su entrada hasta que se incorpora a los reportes financieros pro ducidos, al incorporarse a los negocios al procesamiento con computadoras electrónicas, se tuvieron cambios en las huellas de auditoría, básicamente en los procesos en que se utilizan dispositivos electrónicos de entrada y salida, así como en los que se almacenan grandes volúmenes de datos en archivos magnéticos.

El método de auditoría alrededor de la computadora, puede considerársele una técnica rudimentaria de auditoría a sistemas PEO, ya que la validez de los registros se limita a comprobar los datos de entrada y salida y únicamente varía respecto a los procedimientos de auditoría a sistemas manuales en la evaluación del control interno.

El auditor puede lograr su objetivo de determinar si los resultados de un - sistema contenidos en informes, documentos o listados, reflejan con precisión las transacciones, si se efectúa una comparación entre los informes produci- dos por el sistema PEO y los datos de entrada que sean previamente auditados.

De lo anterior se puede concluir que el éxito del método de auditoría alrededor de la computadora, se basa en una sólida revisión y comprobación de los datos - fuente, que aseguren que éstos son exactos, completos y reales.

Esta revisión debe enfocarse básicamente a tres aspectos que son:

- 1.- Verificar que todos los datos que el sistema requiera sean acumulados.
- 2.- Verificar que todos los datos acumulados sean exactos y se registren de forma adecuada en los documentos -fuente requeridos.
- 3.- Verificar que todos los datos registrados se introduzcan con precisión en el sistema de procesamiento.

Una vez convencido de que puede confiar en la exactitud de los datos -fuentey de entrada, el método de auditoría alrededor de la computadora se complemen ta efectuando cálculos manuales de los datos de entrada, cuyos resultados debe comparar con los producidos por la computadora, con lo que podrá estar satisfecho del contenido de los registros que dan origen a los informes presentados del area a auditar.

## Auditoría a través de la Computadora

El método de auditoría a través de la computadora, consiste en utilizar el equipo de procesamiento electrónico de datos para realizar algunos procesosque sirvan al auditor en su revisión, por lo que es necesario contar con alguna preparación técnica en sistemas PEO para realizar el trabajo de auditoría. Este método se aplica básicamente mediante dos procedimientos: utilizan. do los programas de proceso desarrollados por el cliente y elaborando progra mas específicos para auditoría.

- 1.- Familiarización
- 2.- Análisis Financiero
- 3.- Entrevistas
- 4.- Exámen de Documentación
- 5.- Selección de operaciones a examinar
- 6.- Ejecución
- 7.- Diagrama de Flujo
- 8.- Cuestionarios:
	- Cuestionarios de Control Interno
	- Cuestionarios Operativos
- 9.- Papeles de Trabajo
	- Importancia
	- Naturaleza confidencial
- 10.- Operaciones susceptibles de revisarse

#### 1.- FAMILIARIZACION

Para que el auditor se familiarice con las operaciones dentro del contexto de la empresa que esté examinando, debe llevar a cabo el estudio de:

- a) La infraestructura específica para lograr hacer frente a la administra ción de la operación (planeación, organización, dirección *y* control).
- b) Conocer los problemas que afectan al giro de la actividad económica en que se desenvuelve la empresa *y* que inciden en la administración de la operación que se revisa.
- c) Los antecedentes de las deficiencias encontradas a través de carta desugerencias u otros informes emitidos anteriormente por auditores ex- ternos, internos o consultores.

La etapa de la familiarización comprende tres puntos que son:

- Estudio ambiental
- Estudio de la gestión administrativa
- Visita a las instalaciones

1.1 Estudio Ambiental.- El estudio ambiental se realiza para conocer:

- a) La importancia que para la entidad representa la operación que se examina, medida de acuerdo a las repercusiones financieras que tendrían si me jora su eficiencia.
- b) Los indicadores de análisis financiero (rotaciones, tendencias, razonesfinancieras, etc.)
- c) La estructura de la organización y políticas aplicables a la operación que se revisa.
- d) La normatividad fiscal tanto la reglamentación federal, estatal como -municipal que rigen las prácticas de manejo de la operación.

e) la información de cómo la competencia resuelve los problemas de una operación similar.

1.2 Estudio de la Gestación Administrativa.- El estudio de la gestación ad ministrativa involucra al proceso administrativo e implica que el auditor deberá estudiar su aplicación práctica para conocer en general sus carácteristicas y deficiencias.

1.3 Visita a las Instalaciones.- La visita a las instalaciones tiene por objeto observar directamente las operaciones e identificar síntomas de problemas.

2.- ANALISIS FINANCIERO

Sirve como indicador o monitor en la formulación de juicios que permiten formarse una opinión de las cifras que presentan los estados financieros *y* obtener indicios de las áreas en que pueden existir problemas en los controles - operacionales. De igual forma servirá para apoyar las opiniones que se hayan formado con respecto a los detalles de la situación financiera y de la produc tividad de la empresa.

No es conveniente que la dirección se conforme con conocer únicamente los resultados que aparentemente parezcan satisfactorios; sino que será necesario que la empresa cuente con medios de medición que le sirven para determinar el progreso, estancamiento o retroceso de las operaciones. Esta técnica utiliza da por el auditor operacional, sirve para que en el transcurso de su trabajose vaya guiando. Es una especie de "faro" que le indica si está logrando éxi to o no.

Se conocen dos técnicas para la interpretación de las operaciones por medio - del análisis y son:

- Análisis de Cifras (Descomponer en sus partes)
- Comparación de las Cifras: (Estudio simultáneo de dos o más cifraspara determinar sus puntos de igualdad o desigualdad)

Este segundo punto es muy utilizado por el auditor de operaciones, ya que su ex periencia adquirida en la revisión de empresas, departamentos o secciones similares a las que examinan le dan a conocer por medio de comparación, si la empr<u>e</u> sa sigue una ruta óptima o no.

Las finalidades del auditor operacional, al utilizar esta técnica son:

- Conocer el avance, estancamiento o retroceso de la eficiencia financiera de las operaciones.
- Procurar obtener elementos de juicio para la toma de decisiones

- Determinar las tendencias de los departamentos o secciones problema Se pueden considerar otros propósitos secundarios, como conocer los proble--

42

blernas más comunes de la empresa, tal es el caso de sobre-inversión de inventarios, cuentas por cobrar e inversiones a corto plazo, insuficiencia de capital, de utilidad, etc.

Durante el desarrollo del análisis financiero no debe olvidarse la necesidad de interpretar los resultados logrados con la condición de causas a efecto, ya que ésta resulta básica para cuantificar el panorama financiero *y* operativo de la empresa además de coordinar el logro de la revisión.

A continuación se señala un programa de trabajo, el cual se recomienda elaborar. lo periódicamente (mensual, bimestral. etc.) y algunas de las más significati- vas razones financieras a manera de ilustración, sin pretender limitar la acción a seguir en un caso dado; a saber:

- a).- Preparar hojas de trabajo diferentes para el activo, para el pasivo, para el estado de resultados, para el estado de costo de producción y para el - estado de origen y aplicación de recursos haciéndolas comparativas con años anteriores e intercalando las razones correspondientes.
- b).- En las hojas de trabajo, se reducirán las cantidades a miles de pesos.
- c).- Reducir a porcientos integrales las cifras en dichas hojas de trabajo, destacando la importancia relativa de las partidas que lo ameriten.
- d).- Juzgar las tendencias de las partidas mencionadas anterionnente y explicar, en su caso, variaciones de importancia.

#### ANALISIS.DE RESULTADOS

(Siempre procurar captar esta infonnaci6n para hacerla comparativa con años - anteriores)

1 :·'"' ,,, <sup>~</sup>

### 1.- Ventas

Análisis por productos principales con objeto de determinar las causas de los aumentos o disminuciones:

- Mayor Volúmen?
- Mayores precios?
- Nuevas líneas?
- $-$  Etc...

Conviene de ser posible que este detalle muestre importes y unidades.

2.- Costo de Ventas

Determinar los % de costo de cada lfnea en relaci6n a las ventas con objeto de determinar las causas de aumento o disminuci6n del costo de lo vendj\_ do, auxiliado con el análisis del costo de producci6n.

3.- Costo de Producci6n

Determinar el costo unitario de: materia prima, mano de obra directa y gastos variables principales de producci6n, investigar aumentos y disminucio- nes.

4.- Gastos de Operaci6n

Los variables relacionados con ventas y explicar variaciones.

- 5.- Resumir las causas principales de aumento o disminuci6n de la utilidad de operac16n del año que se analiza con el año o años anteriores.
	- Nota: Se recomienda, en todos los gastos de importancia, buscar siempre su relaci6n de causa a efecto.

Por ejemplo usar las siguientes razones y comparar con años anteriores.

- a) Mantenimiento/Activo fijo
- b) Comisiones/Ventas
- c) Sueldos *y* prestaciones/Número de obreros
- d) Desperdicio/Volúmen de producción
- e) Propaganda/Ventas
- f) Dividendos/Inversiones

Preparar estado de origen y aplicación de recursos.

### RAZONES GENERALES

(Siempre procurar captar esta infonnacf6n para hacerla comparativa con años anteriores)

### ESTRUCTURA FINANCIERA

1.- Activo fijo a Capital Contable:

Activo fijo (neto) Capital Contable = X % del capital contable

2.- Otros activos a Capital Contable:

Otros activos  $= x x$  del capital contable Capital Contable

Deberán considerarse como otros activos:

- $-$  Gastos de instalación (neto)  $\cdot$
- Gastos de organ1zaci6n (neto)
- Cuentas por cobrar a funcionarios y empleados y otros
- Pagos anticipados
- Crédito mercantil
- Cualquier otro activo intangible (patentes, marcas, etc)

3.- Otras inversiones permanentes a capital contable:

Inversiones de carácter permanente (diferencias al activo fijo) Capital Contable =X% del capital contable

En este renglón se incluirán inversiones y adelantos a compañías afiliadas, etc.

4.- Capital de trabajo:

Para determinar su importe:

Activo circulante - pasivo circulante

Para determinar su relación:

Activo circulante = Pasivo circulante Se tiene  $$ X$  de activo circulante para cubrir cada \$1.00 de pasivo a corto plazo.

5.- Capital Contable o Pasivo Total:

Capital Contable = Pasivo Total Se tiene \$X de capital por cada \$1.00 de los acreedores.

Dentro del Pasivo Total considerar:

Todas aquéllas obligaciones exigibles a corto o largo plazo, en las que se conoce beneficiario, monto y fecha de pago.

6.- Pasivo Circulante a capital contable:

Capital Contable Pasivo circulante = Se tiene \$X de capital por cada \$1.00 de los acreedores a corto plazo.

\* Inversión en cada reng16n

7.- Plazo de cobranza:

Ventas a crédito del ejercicio = Ventas Diarias 365 Días

Promedio de los Saldos Mensuales de cuentas por cobrar  $= X \cdot D$ fas Ventas Diarias

O bien, suponiendo que el saldo de Cuentas por Cobrar corresponde a las - últimas ventas del ejercicio; tomar el saldo de cuentas por cobrar a la - fecha del análisis e ir agotando los meses de venta (e/mes 30 días) hastacubrir el saldo de cuentas por cobrar.

Nota: Considerar solamente cuentas por cobrar propias del giro del negocio, netas de la reserva para cuentas malas y comparar el resultado contra el plazo de crédito que otorga la companía.

8.- Rotaci6n de inventarios:

Costo de Ventas Saldo promedio de inventarios (neto) = X veces rot6 el inventario durante el ejercicio.

\* Productividad X aprovechamiento de la inversi6n.

9.- Ventas netas a Capital Contable:

Ventas netas· del ejercicio Capital Contable  $=$  Las ventas son X veces el capital

10.- Utilidad neta a ventas netas:

Utilidad neta = Por cada \$1.00 vendido se obtuvo X centavos de utilidad Ventas netas

11.- Ventas Netas a Activo Fijo:

Ventas netas del ejrcicio

= X veces el Activo Fijo

Activo Fijo (Neto al prin- cipiar el ejercicio menos construcciones en proceso)

12.- Utilidad Neta a Capital Contable:

Utilidad Neta Capital Contable al principio del Ejercicio

Nota: Si durante el ejercicio hubo aumentos "Pagados" de capital, obtener promedio mensual.

13.- Impuesto sobre la renta a utilidad de operaci6n:

Impuesto sobre la renta Utilidad de operaci6n

14.- Participación de utilidádes Utilidad de Operaci6n, menos I.S.R.

## 3.- ENTREVISTAS

Las entrevistas deberán proyectarse sistemáticamente y sobre todo con los funcio narios responsables de la ejecuci6n de las operaciones más importantes, ya que en ocasiones, no es el encargado directo de un área, sino el funcionario del - área de operación el que se percata de la existencia de un problema y solicita la intervención del auditor operacional. Por otra parte aún cuando no se solicite por parte de los responsables del área efectuada, la intervención del Auditor operacional, la entrevista deberá realizarse, con la finalidad de definir el objetivo de la revisión, (si se considera prudente) solicitar su más amplia colabo raci6n en la captaci6n de la informaci6n y en su caso la preparaci6n de trabajos rutinarios de análisis que se requieran para la revisi6n.

De igual forma, resulta lógico pensar que el personal de ejecución que irá a fungir como "auditado", por lo general no se encuentra relacionado con esta labor y no sería dificil que de no actuar en la forma id6nea se provocarán frie- ciones. Por lo general como ya se mencionó anteriormente, se recomienda adoptar una actitud que sin dejar de ser enérgica en cuanto a lineamientos de trabajo. fomente el trato amable y la obtenci6n de la confianza de dicho personal. Los objetivos generales podrán explicarseles concisamente sin entrar en detalles que integran la visión "plurifuncional" del auditor, para evitar "cuellos de -botella" en la inversi6n del tiempo estimado.

Durante este tipo de entrevistas y en lo sucesivo el auditor operacional cuidará que la función de contabilidad sea la base que sustente la observación y eva luaci6n de las operaciones, ya sea partiendo de la informaci6n que proporcionan los registros controles hasta llegar a las operaciones mismas, o bien inician- do la revisi6n en las actividades delos Departamentos Operativos hasta precisar su repercusi6n en la contabilidad; trabajo a través del cual puede empezarse ajuzgar la efectividad de los controles operacionales.

En conclusi6n, deberá obtener el máximo acercamiento con el trabajo que se está efectuando, particularmente en este caso desde el punto de vista de la responsa bilidad y control administrativos.

Después *de* completar la revisión preliminar *y* obtener de sus discusiones *y* lectura todo el conocimiento básico que le sea posible, el auditor estará en posibilidad de estudiar los "puntos finos" de control y diseñar el programa de tra bajo encaminado a evaluar lo adecuado de los diferentes controles, establecien do las pruebas y análisis necesarios para lograr respuestas a las preguntas básicas de la revisión.

## 4.- EXAMEN DE DOCUMENTACION

Un instrumento de control interno muy útil en esta etapa de la revisión, lo cons tituye la utilización de documentos prenumerados, cheques, facturas, pólizas, - cuentas por pagar, pedidos, acciones, y un sin fin de documentos deben de estarcontrolados en esa forma.

Por otra parte, cualquier documento, debe servir una función útil en relación con los procedimientos planeados y cumplir los objetivos de la administración. Por ejemplo: las ventas son el objetivo principal de la administración y los pro cedimientos de ventas invariablemente requieren el uso de facturas aprobadas - por las ventas, las cuales sirven para una gran variedad de propósitos entre otros:

- a) Asiento en los libros de contabilidad
- b) Autorización de embarque
- c) Como documento fuente de estadísticas y análisis de ventas
- d) Documento base para pago de comisión, etc.

Por lo tanto, debe ser lo suficientemente sencillo para su fácil comprensión por aquel los que 'lo utilizarán, permitiéndoles registrar con exactitud y rapidez los datos y con un costo mínimo; debe estar diseñada de acuerdo con todos sus posi $$ bles usos de tal forma que el número de formas diferentes se mantengan en el mínimo; debe estar elaborada en tal fonna que su correcto manejo se apegue a los procedimientos de control establecidos y por lo tanto dentro de la forma o regis tro mínimo, proporcione un cierto grado de control interno. En el caso de las - formas, los espacios en blanco para la autorización y aprobación relativos a los pasos de las operaciones, la alineación de los datos que facilite el cotejo arit mético y las debidas instrucciones en cuanto a flujo, son algunas entre otras de los ejemplos de control que deberán observarse al realizar esta actividad.

El exámen específico de formas deberá enfocarse, atendiendo las necesidades actua les de las formas y modelos que se utilizan para determinar si son en efecto ne-cesarias, si incluyen todas las copias, si son indispensables todos los archivos que originan, etc.

Deberá atenderse que cualquier eliminación de formas establecidas no sólo reducirá el costo de la forma, sino también el costo involucrado de su elaboración y - trámite.

51

### 5.- SELECCION DE OPERACIONES *A* EXAMINAR

Esta fase se inicia con la selección de las partidas que serán revisadas, con el objeto de determinar lo apropiado de los procedimientos y en que forma se lo grarán definir clara *y* concisamente el objeto de la revisión. De igual forma - que el auditor externo frecuentemente selecciona una muestra representativa delas operaciones registradas *y* la revisará con el fin de cerciorarse si se han observado los procedimientos más convenientes *y* determinar la naturaleza *y* al- cance de los errores cometidos por el personal de ejecución.

En diferentes ocasiones recurrirá a la observación directa para comprobar que los empleados comprenden adecuadamente sus instrucciones *y* están realizando sus labores de acuerdo a lo planeado.

El auditor operacional llegará a la conclusión de que las mejores respuestas a sus preguntas relacionadas con el proceso de las operaciones, las encontrará recurriendo a las fuentes que reciben el producto o servicio en particular *y* determinando los errores descubiertos en dicho proceso, incurridos por el departa mento que proporcionó esos productos o servicios.

En la medida que se va concluyendo cada fase de la revisión, el auditor opera- cional deberá resumir los resultados *y* evaluar el material obtenido.

Las deficiencias que parezcan significativas *y* relativamente importantes debe- rán ser discutidas *y* estudiadas.

6.- EJECUCION

El principal elemento para ello es el equipo de trabajo que se cuente, el cuál deberá hacer uso de cuestionarios, programas de trabajo, procedimientos, elabo ración de papeles de trabajo, cuadros, estadísticas, etc.

Hasta donde se ha publicado actualmente, en relación al tema, puedo considerar que la auditoría operacional requiere del uso de las técnicas utilizadas en la auditoría de estados financieros y de otras específicas al caso particular encuesti6n.

Por lo que respecta a estas últimas, podemos incluir entre las más importantes:

- a) Análisis de Estados Finacieros
- b) Diagramas de Flujo
- c) Cuestionarios

Durante la presente investigación, la primera técnica ya se ha expuesto por lo que trataré de dar una breve explicación a las técnicas específicas, relativas a los diagramas de flujo y cuestionarios.

7.- DIAGRAMAS DE FLUJO

Las técnicas de diagramas de flujo, se derivan del trabajo relativo a la Audito ría de Estados Financieros; correspondiendo dicha integración al estudio y evaluación del control interno, como grado de confianza en el cual apoyará sus juj\_ cios el auditor independiente.

Apoyándonos en que la evaluación de los sistemas de control, proporcionará el grado y oportunidad de los procedimientos por aplicar, vuelve a insistir eri que resulta indispensable la familiarización con los procedimientos y sistemas de control establecidos por la empresa, por parte del auditor operacional.

Deberá tenerse en cuenta que el diagrama de flujo, será el resultado gráfico de los procedimientos y controles establecidos para el trámite de las operaciones.

Una vez elaborado el diagrama de flujo, deberá someterse a un minucioso estudio a fin de localizar "puntos débiles", falta de control o desviaciones al control establecido.

A efecto de formular un diagrama de flujo se recomienda al auditor operacional, observar los siguientes puntos:

- Deben utilizarse los símbolos que representan una especie de lenguaje en signos para identificar, operaciones, trámites, inspecciones, archivos, autoriza ciones. etc.
- La preparación del diagrama, deberá realizarse a lápiz, con el objeto de fac\_i litar modificaciones en seguimientos posteriores.
- Los diagramas deberán archivarse y referenciarse dentro del legajo del estudio del área en cuestión, adjuntándose, copias de los documentos que lo integran.
- Aunque existen algunos métodos de formulación, el más común es el standard o diagrama de flujo horizontal.

54

El siguiente ejemplo muestra la recepción de valores recibidos por correo y su traspaso a través de crédito y cobranzas a la caja general.

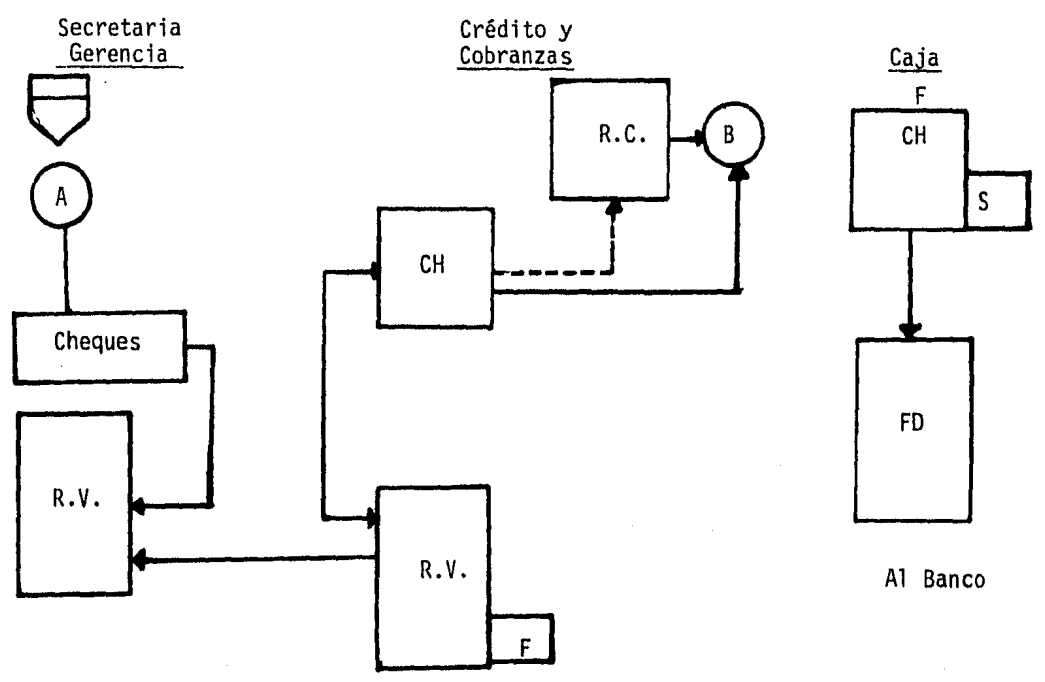

La secretaria de la Gerencia abre la correspondencia

(A) Anota los cheques en el registro de valores y envía ambos a Crédito y Cobranzas, en donde se firma el registro de cobros para enviar a la caja junto con los cheques.

(B) En la caja se reciben los valores y se sella la hoja de registro de cobros preparándose ficha de depósito la cual, junto con los valores sale del flujo pa ra ser enviada al banco, la hoja de registro de cobros se archiva en la caja - por fechas.

- El diagrama de flujo más aconsejable es aquel que muestra la operación desde el inicio del trámite hasta su última disposición. Cuando por razones de espa cio no resulta práctico, se recomienda la formulación de varias cédulas debidamente referenciadas.

- En los diagramas de flujo no se anotarán las operaciones que salgan fuera del sistema de control. Se recomienda que el último uso de los documentos oinformación debe ser mencionado en nota al pie del diagrama estudiado.
- Cuando la terminología de la empresa es diferente a los términos comunes de la profesión, una llave explicándola es necesaria y deberá ser insertada en el diagrama respectivo.
- Muchas veces, resulta indispensable utilizar notas aclaratorias y suplemen- tarias al pie de los diagramas.
- En empresas de importancia, el control se ejerce a través de departamentos, en cuyo caso los diagramas deben ser preparados con un enfoque departamental, sin involucrar nombres personales que intervengan en el flujo. En la mayoría de las empresas el control depende de la segregación de deberes entre individuos y los diagramas deben indicar la naturaleza del puesto del individuo que intervenga.

## - Símbolos utilizados

Para señalar el punto inicial del diagrama (generalmente al ángulo superior izquierdo) se utilizará el símbolo anotado.

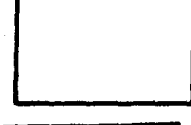

Representa documento. Algunas variaciones en tamaño y forma ocasional mente pueden ser necesarias.

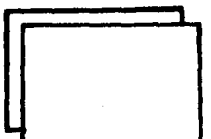

Letras mayúsculas dentro del rectángulo indican el documento afectado (ejem. orden de compra) y los números en el ángulo superior dere- cho indican primera, segunda, copia, etc.

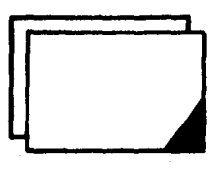

La marca en el índice inferior derecho indica preparación de documento. Con la marca anterior es posible observar en donde se origina eldocumento. El departamento o área en donde se origina dicho documento deberá contener además si ha sido numerado. al hacerse, o si no está númerado.

El cuadro pequeño adjunto al documento indica firma  $(F)$  o sello  $(S)$  en el documento. Lo anterior permite observar en donde recibe el documento sus diversos sellos o aprobaciones.

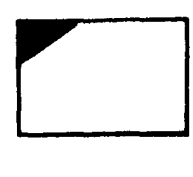

El triángulo obscuro en el índice izquierdo superior del documento índica que servirá de base en la preparación de documentos contables o bien respaldará a esos documentos contables. Esto nos permite dístin- guir la fuente de la documentación contable de documentos utilizados para otros propósitos y concentrar la atención en las áreas de interés.

 $\rightarrow$ El movimiento físico de los documentos es indicado por una línea "Flechada" sólida.

Cuando el documento deja el flujo estudiado, termina con línea vertical que cruza la lfnea de movimiento físico.

------1 La línea punteada utilizada para indicar que el documento también se - emplea para algún propósito especial, por ejemplo: poner inicial, asien to en libros, preparación de otro documento.

Siguiendo la serie de lfneas sólidas y punteadas el sistema de flujo puede ser comprendido lógicamente.

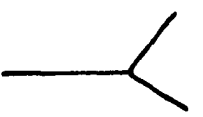

Una división en la lfnea sólida o en la línea punteada índica el número de alternativas de la operación, dependiendo del tipo especial de situación.

El triángulo representa archivo pennanente de documentos. Puede ser: alfabético, por número por fecha, etc. (A.N.F.)

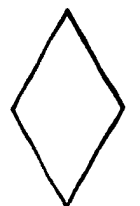

El rombo indica archivo temporal del documento pudiendo ser en las mis mas circunstancias de archivo (A.N.F.) Un archivo temporal es un lugar donde se guardan los documentos en espera de acción.

D

El cuadro sólido representa documento que es destruido.

Todos los documentos deben terminar en:

- a) Archivo permanente
- b) Pasar a otro flujo
- e) Pasar fuera de flujo
- d) Destruirse

En otras palabras, el flujo estará incompleto si la documentación no termina en los puntos indicados.

 $\bigcup$ El círculo indica operaci6n, la que podrá indicarse dentro o cerca del círculo en forma breve.

Este símbolo representa tarjeta perforada utilizada en sistemas de com putadoras.

Este símbolo indica reporte o listado en sistemas de computadora.

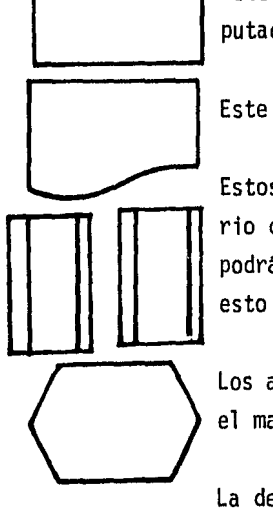

D

Estos símbolos en el sistema de contabilidad representa el libro dia- rio de ventas o bien cualquier otro registro. El nombre del registro podrá ser indicado por observaci6n, pero nunca por iniciales siendo - esto último unicamente permitido para los documentos.

Los auxiliares y registros nos llevarán a su último destino, que será el mayor general.

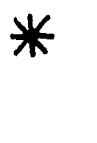

La descripci6n dentro del flujo deberá ser al mínimo pudiendo anotarse al pie de la funci6n relativa por medio de un asterisco. En ocasionesserá necesario alguna hoja adicional en donde conste esta narración oaclaración, pero aún esto deberá estar ligado a través de una marca den. tro del flujo.

Una vez, explicada esta técnica, cabe mencionar que en la actualidad ha dado ori gen al desarrollo de una técnica especializada llamada "Auditoría Analítica".

8.- CUESTIONARIOS

Los cuestionarios representan listados que contienen preguntas básicas, ya que por lo general cada contestación negativa señala automáticamente la falla de control dándole un sentido inverso, gramaticalmente, a las interrogantes. En virtud de lo anterior, la utilización de esta técnica, es de suma importancia para la "caza" de deficiencias operativas por parte del auditor ya que la eva luación de los controles establecidos, se considerá provisional, hasta la apli cación de ésta.

Por lo general, en la práctica, se utilizan dos tipos de cuestionarios:

- Cuestionarios de Control Interno

- Cuestionarios Administrativos o Cuestionarios Operativos

- Cuestionarios de Control Interno:

Fundamentalmente, estan diseñados a estudiar y evaluar los antecedentes y generalidades de Control Interno, ejercido en la empresa a través de sus elementos. En la Auditorfa Operacional se utiliza frecuentemente este tipo de cuestionario (muy parecido al utilizado en la auditoría de estados financieros, para el estu dio y evaluación de control interno) durante la primera etapa del desarrollo de la revisión específicamente en la recopilación de información. Motivo por el - cual, también se le conoce a la auditoría operacional como: "Auditoría del Control Interno".

- Cuestionarios Operativos (administrativos)

Contiene conocimientos específicos de las operaciones que se elaboran en los distintos renglones que componen los estados financieros. Al utilizar este cues tionario, el auditor operacional deberá tomar en cuenta el anterior, es decir al revisar la información proporcionada en las entrevistas, hará observaciones, análisis, diagramas y en general, irá ocupando las técnicas necesarias para - formular el procedimiento apropiado para conocer en detalle el financiamiento de las operaciones.

Este cuestionario lo utilizaría en el desarrollo de los procedimientos a apli car; en realidad es un solo cuestionario que se va aplicando en la medida que la fase del trabajo lo va requiriendo.

Con el objeto de definir claramente ambos conceptos, se transcribe a continua ción de un artículo aparecido en la revista americana "casas de estudio de - control interno" del Instituto Americano de Contadores Públicos, la diferencia del cuestionario de control interno utilizado en la auditoría de estados finan cieros. con el cuestionario administrativo o de control operacional. utilizado en la auditoría de operaciones se aprecia por medio de un ejemplo:

"Para la revisión y evaluación del costo de adquisición de una compañía, se han sugerido las siguientes preguntas relacionadas con el control interno:

1.- *i* Esta la función de compras completamente separada de las otras funcio-nes, particularmente de las contables, así como de aquellas de embarque y recepción?

2.-  $\lambda$  Se preparan requisiciones de compras?

3.- ¿ Se numeran previamente las órdenes de compra?

En cambio el cuestionario utilizado en la auditoría de operaciones contendría las siguientes preguntas:

1.- ¿ Cuáles son las responsabilidades del Jefe del Departamento de Compras?

2.- ¿ Que tipo de reportes se preparan en este Departamento?

3.- ¿ Cómo se determinan las cantidades que se van a comprar?

 $4 - i$  Cómo se hacen las decisiones con respecto a la selección de los abaste cimientos?

Los cuestionarios de control operacional o administrativos, deben tener las siguientes características:

- Podrán ser formulados tendientes a obtener una contestación afirmativa o negativa; en tal forma que las negativas representan excepciones.
- Todas las preguntas del cuestionario deben ser contestadas de modo que se haga constar las que no sean aplicables, para que no quede duda de alguna pregunta que no sean aplicables, o que no haya sido hecha.
- Los cuestionarios de tendencia administrativa, formulados en base al proce so administrativo, deben ser comunes a cualquier unidad que se examine.
- Los cuestionarios referentes a aspectos técnicos, deben ser elaborados a ba se de técnicas adecuadas, aplicables a la empresa, departamento o sección determinada.
- Los cuestionarios deben seguir una secuencia 16gica de preguntas
- Las disposiciones del cuestionario que no fueren aplicables a una auditoría determinada tendrán que ser instaladas mediante una abreviatura "N/A" (No aplicable)
- El cuestionario ha de constituir un papel de trabajo de la auditoría que fuese aplicado y deberá ser llenado preferentemente con lápiz negro regular.
- El cuestionario ha sido preparado para uso exclusivo del auditor. Ninguna otra persona, por consiguiente deberá tener acceso al mismo excepto las autorizadas a examinar los papeles de trabajo.

El cuestionario tendrá las siguientes finalidades:

a) Facilitar el cumplimiento ordenado de los procedimientos y evaluaciones de naturaleza análoga.

b) Servir de guía con el propósito de evitar en lo posible, que se incurra en omisiones o repeticiones.

c) Ahorrar tiempo al auditor

Por otra parte, el cuestionario, servirá de estímulo a la imaginación del audj\_ tor operacional, con el fin de sugerirle, por analogía, otros procedimientos o evaluaciones que debieran efectuarse, ya que ningún cuestionario, por cuidadosa que pudiera haber sido su preparación, seguramente ha de abarcar todos - los puntos, muchos de ellos de naturaleza imprevisible, que deberán ser teni- dos en cuenta por el auditor en el cumplimiento de su cometido.

### 9.- PAPELES DE TRABAJO

#### Importancia

Los papeles de trabajo son instrumentos de vital importancia para la actividad del auditor. La necesidad de que el auditor adquiera habilidad *y* juicio en elproyecto y uso de estos instrumentos básicos, es escasamente menor a la necesi dad del cirujano de adquirir destreza en el manejo de sus instrumentos de operación.

Los papeles de trabajo constituyen una cadena que liga los registros y controles de la empresa con el informe final. El proceso de análisis, ajustes y complicación de evidencia de auditoría, requiere del uso extenso de papeles de - trabajo.

Como regla de observancia general dentro de la profesión se ha considerando tan to interna como externamente, el contador público, por ningún motivo deberá -- externar un juicio, sin la documentación que lo respalde. Esta documentación - está constituida por los papeles de trabajo.

Los papeles de trabajo spn siempre la historia del trabajo realizado, de los métodos de verificación empleados y base para la formación de opiniones o infor mes siendo la guía para conducir la revisión y describir en ellos, brevemente la comprobación que se hizo y los resultados del examen practicado, así como el procedimiento que siguió en la verificación son prueba de la buena fé de sus - juicios. Serán los puntos de partida de futuras intervenciones y el ejemplo para el personal de nuevo ingreso.

Deberán vigilarse algunos requisitos mínimos de su elaboración tales como:

- a) Encabezado
- b) Fecha
- c) Alcance del Trabajo
- d) Identificación de quien elaboró
- e) Adecuado y exacto cruce de referencias
- f) Anotación de notas, marcas, símbolos, etc. y explicaciones claras y concisas de las mismas.

63

En general, la información incluida en los papeles de trabajo deberá ser presentada en forma resumida y limitarse a las cuestiones que respondan a los - propósitos arriba indicados ya que ésta facilitará la elaboración del informe final. A menudo una descripción concisa de los procedimientos de auditoría - adoptados y de las conclusiones a que se ha llegado, así como de los cálculos hechos o dispuestos por el auditor y usados en relación con los programas deauditoría podrán proporcionar toda la documentación que es necesaria.

Las notas del personal de Supervisión deberán ser conservadas en el contexto de los mismos.

Como consecuencia de la importancia de los papeles de trabajo, se hace necesa rio emplear los mejores métodos para elaborarlos. así como para su presenta- ción, teniendo como fin la pronta localización *y* fácil consulta. Se necesita observar una uniformidad estricta en la presentaci6n de los mismos y archivarlos de manera metódica y cuidadosa.

## Naturaleza confidencial

Se ha entendido que la Dirección deberá ser una de. las cualidades requeridas que caracteriza el trabajo del Contador Público, por lo que sus informes, sobre asuntos cuyos resultados sólo conciernen al Director General, deberán ser de naturaleza confidencial, ya que serán menos eficaces las investigaciones. si los procedimientos adoptados se conocen por los que han incurrido en las irregularidades, pues pueden enmendar la situación en el momento o hacer desa parecer la evidencia y negarla con posterioridad.

Por otra parte, deberán anotarse en tinta las aclaraciones, explicaciones o justificaciones que hagan las personas auditadas, debiendo éstas firmar de con fonnidad en fonna legible y clara, además no se archivarán hasta en tanto no estén debidamente terminadas.

10.- OPERACIONES SUSCEPTIBLES DE REVISARSE

Enunciativamente las principales operaciones susceptibles de revisarse son:

- Compras
- Producción
- Ventas
- Cobranzas
- Crédito
- Personal
- Finanzas
- Inventarios
- Desperdicios
- Control de Calidad
- Publicidad
- Inversiones permanentes
- Impuestos
- Sistemas de contabilidad
- Presupuestos
- Sistemas de información

En cada una de ellas lo importante es fijar el concepto y el alcance de la operación en sí y utilizar la actitud mental de auditor operacional, aprovechando los recursos que se tengan al alcance.

Como conclusión de los apartados anteriormente expuestos puedo señalar que lo importante de la auditoría operacional independientemente de la forma de realizarla, es alcanzar el éxito y brindar un servicio que sea de utilidad para la administración.

Algunas sugerencias al respecto que pueden utilizarse como una posible estra tegia son:

a) Lograr una preparación adecuada y mentalidad adicional

- b) Tomar una actitud positiva tendiente a mejorar eficiencia y eficacia en los controles operacionales y en la realización de las operaciones para lograr ahorros y aumentar la productividad.
- c) Obtener el apoyo de la Dirección.
- d) Demostrar con hechos que la Auditoría Operacional es un servicio útil.
- e) Seleccionar las áreas en las que se tengan mayores oportunidades de alean. zar el éxito.
- f) Informar a los interesados objetivamente, en su idioma y en forma oportuna.

# Ventajas y Desventajas

Resumiendo algunas ideas que han sido expuestas en páginas anteriores, creo conveniente mencionar tentativamente, algunas ventajas y desventajas, de las funciones de la auditoría operacional, desde dos puntos de vista, a saber:

- Del Auditor Operacional
- De la Entidad examinada

# Del Auditor Operacional

# Ventajas:

Es importante señalar que esta elevación de estatura con respecto al pasado le ofrece al auditor, las siguientes ventajas:

- Aumento de categoría e importancia, en atención a la responsabilidad que guarda con todas las áreas de la empresa.

- Visión en conjunto de todas las áreas de la empresa, derivando en una gran variedad de beneficios.

#### Desventajas:

Estrechamente relacionado a1 apartado anterior, existen algunas desventajas, (problemas), mismos que varfan en casos especfficos, pero que tentativamente pueden resumirse de la siguiente fonna:

- Falta de procedimientos especfficos de ejecución
- Necesidad de una preparación adicional en otras disciplinas.
- Obligaci6n de convencer a terceros de la utilidad de sus servicios.

## De la Entidad Examinada

La dependencia de las empresas con su administración se basa fundamentalmente en la necesidad de supervivir y aumentar su productividad, por lo que las decl siones a tomar mirar§n al futuro, m&s que al presente y al pasado.

La flexibilidad de la administración, admite que ésta marcha en función directa, a su capacidad de autocrftica, misma que representa la esencia de la Auditorfa Operacional.

Independientemente del personal que se utilice de otras consideraciones de tipo Costo-Beneficio, y del prop6sito con que se solicite, tentativamente, expondrfalgunas ventajas que proporciona estos servicios a las entidades examinadas.

### Ventajas:

- Promoción de eficiencia operativa para lograr:

67

1.- Disminución de Costos y Gastos

2.- Incremento de Utilidades

- Protección de la existencia y funcionamiento adecuado de los controles administrativos, a fin de obtener:
	- 1.- Corrección y oportunidad de la información Contable, Administrativa y Financiera.
	- 2.- Protección de bienes y valores contra cualquier tipo de pérdida.
	- 3.- Mejoramiento de políticas, procedimientos, registros, formas, etc. así como su acatamiento por parte del personal .

Desventajas:

Por otra parte, es preciso comentar que existen algunos problemas y desventa- jas, que enunciativamente pueden ser:

- Falta de reconocimiento de algunas entidades respecto a la validez de la Audi toría Operacional.
- Aumento de tiempo y costo de atención a la búsqueda, del conocimiento más profundo y la íntima familiarización con las operaciones.
- Imposibilidad de obtener un "Dictamen" de Auditoría Operacional.

68
# IV TECNICAS DE AUDITORIA Y SU RELACION CON LA COMPUTADORA

1.- Concepto de Técnicas de Auditor1a

# 2.- C1asificac16n

- 3.- Explicación y Significado
- 4.- Como auxiliarse mediante el computador en la aplicación de técnicas de auditoría.

### 1.- CONCEPTO DE TECNICAS DE AUDITORIA

Para obtener evidencia suficiente sobre el área a revisar el Contador Público utiliza métodos de investigación que se desarrollan al efectuar un trabajo de auditoría, lo que comunmente se denomina en la profesión como: Técnicas de Audj\_ toría.

El boletín No. 2 del Instituto Mexicano de Contadores Públicos dá la siguiente definición de técnicas de auditoría:

"Los métodos prácticos de investigación y prueba que el Contador Público utiliza para lograr la información y comprobación necesarias para su opinión".

### 2.- CLASIFICACION

Las técnicas de auditoría, atendiendo al origen de donde se tiene la información, se clasifican en:

Internas:

 $\mathcal{F}$  , where

- A) Estudio General
- B) Análisis
- C) Inspección
- D) Observación
- E) Cálculo

- 
- B) Confirmaciones

### 3.- EXPLICACION Y SIGNIFICADO

I.- Técnicas de Auditoría Internas

Aplicando las técnicas de auditoría internas, el auditor obtiene información den tro de la Compañía que está auditando, de la siguiente manera: Estudia la estruc tura general de la empresa, analiza los movimientos y los saldos de las cuentas-

# Externas: A) Investigación

inspecciona bienes materiales o documentos con el objeto de cerciorarse de la autenticidad del activo, y revisa los cálculos de las operaciones efectuadas.

A continuación se detallan las principales técnicas de auditoría mencionadas anterionnente:

# A) Estudio General

El estudio general consiste en la apreciación que el auditor hace de las características generales de la empresa. Esta operación se obtiene estudiandolos datos que nos proporcionan los funcionarios de la compañía.

El estudio general se aplica infonnalmente con la simple observación de los Estados Financieros de la Empresa, de sus cuentas *y* de sus documentos contables, y tiene un desarrollo formal cuando, además de la simple observación. se complementa con la preparación de Estados Comparativos entre dos o más - ejercicios.

Es recomendable que esta técnica sea aplicada por una persona experimentada para que se dé cuenta de los aspectos en los que hay que tener más cuidado al efectuar la auditoría.

# B) Análisis

Esta técnica se ha definido como "La clasificación y agrupación de los distin tos elementos que forman una cuenta o partida determinada, de tal manera quelos grupos constituyan unidades homogéneas *y* significativas"

De lo anterior se desprende que para que el análisis pueda ser utilizado efectivamente, debe tener dos características:

- Que los grupos constituidos o clasificados sean homogéneos, es decir que las cualidades de las partidas que forman el grupo sean iguales o semejantes.

•':.

- Que sean significativas, teniendo alguna relación ütil con el objeto µor el cual efectuemos el an§lisis.

71

El análisis, según la naturaleza de las cuentas, puede ser de dos clases:

a) El análisis de Saldos.- se aplica en aquéllas cuentas cuyos cargos y cré ditas son posibles de identificar, además de que unos cancelan total o parcialmente a otros; por lo tanto, el saldo final de la cuenta represen ta una cantidad neta, en la cual es posible identificar que partidas estén sin compensación procediendo a clasificarlas en forma homogénea.

Ejemplo de lo anterior lo tenemos en el análisis que se efectúa de las cuentas por cobrar, en donde su saldo está representado por aquéllos docu mentos que no están cubiertos total o parcialmente. Aqui el análisis de saldo serviría para determinar los adeudos que vamos a confirmar. Ademásen esta misma cuenta es posible hacer un análisis de saldos por antiguedad de vencimiento, pudiéndose ver qué proporción del saldo total está vencido y poder estimar en forma más o menos definitiva, la cobrabilidad de los - saldos de estas cuentas, ya que es natural que se considere que es menos probable que se logre el cobro de las cuentas más antiguas, que de las aún no vencidas o recién vencidas.

Otra prueba recomendable, es el estudio de algunas cuentas individuales, examinando la regularidad de los abonos. Es más digna de crédito una cuenta que registra pagos con regularidad, que otra en que sus pagos son irregulares en tiempo y en cantidad, circunstancias que se pueden deber a un mal - sistema de cobros, o a la falta de consistencia en los ingresos de la Com- pañía.

b) El análisis de movimientos.- Se aplica en aquéllas cuentas en las cualessu saldo es la suma de una serie de partidas de un misma naturaleza; o - bien, cuentas cuyos cargos y créditos no se puden identificar ya que no se compensan entre sí.

Este tipo de análisis se efectúa agrupando las distintas partidas que - constituyen los movimientos, ya sean deudores o acreedores.

72

73

# C) Inspección

la inspecci6n es el examen físico de bienes materiales, o de documentos, con el objeto de cerciorarse de la autenticidad de un activo o de la veracidad de una operaci6n registrada en la contabilidad presentada en los Estados Financieros.

En general se puede decir que los elementos a inspeccionar son: efectivo, títulos de crédito, bienes, libros de actas, documentos probatorios *y* visitas a instalaciones.

# D) Observación

Mediante esta técnica, el auditor valora la eficiencia con la que el personal de la empresa desarrolla su trabajo. Consiste en la comprobaci6n visual que el Contador Público efectúe de modo abierto o discreto de la forma en que elpersonal del negocio lleva a cabo un proceso o una operación.

Un ejemplo de esta técnica es la observación por parte del auditor, del levan tamiento de los inventarios.

# E) Cálculo

La ciéncia auxiliar fundamental de la contabilidad es la matemática, por me- dio de ella obtiene una serie de resultados que aparecen en los Estados Finan cieros; por ejemplo los movimientos de las cuentas del mayor se suman alge-- bráicamente y se determinan los saldos; los libros tabulares de registro se to talizan; el número de piezas que forman el inventario se multiplican por el - costo total por producto, los cuales después se suman para detenninar el monto de los inventarios: las provisiones para depreciaci6n; las estimaciones para- cuentas incobrables; la participación de los obreros en las utilidades, tam--bién tienen que calcularse.

Uno de los hechos que siempre debe tener presente el auditor es que donde - quiera que ha habido cálculo aritmético hay posibilidad de error. El Conta- dor Público debe cerciorarse de la correcci6n aritmética de estas partidas mediante el cálculo independiente de las mismas. Es conveniente que se efectúe el cálculo siguiendo un procedimiento diferente al empleado originalmen te, haciendo una comprobación global, o sea un cálculo por todo el período, en lugar de hacerlo sobre la base de cómputos mensuales y de operaciones individuales como lo hace la Compañía.

### II.- Técnicas de Auditoría Externa

Por medio de las técnicas de auditoría externas, el Contador Público obtiene in fonnaci6n a través de terceros; ya sea de personas extraílas a la Empresa, comoson los clientes, los proveedores, los acreedores, o bien de personas directamen te relacionadas con ella. Estas técnicas son las investigaciones, las confirmaciones, que a continuaci6n se detallan:

### A) Investigación

La investigaci6n consiste en la obtención de información mediante datos que son suministrados por los funcionarios o empleados de la Empresa.

Por medio de esta técnica, el auditor puede formar su opinión sobre la cobra bilidad de los saldos de clientes, sobre las políticas generales de la Empre sa relativas a producc16n, ventas y funcionamiento mediante informaciones que obtenga de los Jefes de los Departamentos de crédito y cobranzas, de produc- ci6n, de ventas y de finanzas respectivamente.

La investigación puede ser formal o informal, es fonnal cuando se aplican una serie de recursos como son los cuestionarios, listados, etc., y es infonnal cuando la sola opinión o dicho de la persona conectada con el hecho o partida que se está investigando, satisface al auditor.

B) Confirmaciones

La técnica de la confinnación consiste en obtener declaraciones escritas de personas ajenas al negocio, sobre la autenticidad de activos, pasivos y opera ciones mercantiles, de las cuales tienen conocimiento y pueden considerarse como infonnes válidos.

Los métodos de confinnación usados nonnalmente son dos: La confinnación posj\_ tiva y la confinnación negativa.

- El método positivo consiste en que el auditor a tráves de la compañía, solicita a los clientes que confinnen si están o no de acuerdo con el s\_aldoque se les esta porporcionando; en caso de que detenninadas circunstancias no concuerde el saldo según la compañía con el de sus registros, se solici ta que se hagan las aclaraciones en el espacio destinado para tal efecto.
- En el método negativo, se está solicitando a ·1os clientes que contesten a los auditores Gnicamente si no están de acuerdo con el saldo que se les proporcionó.

El auditor, adem4s de los métodos anteriores, puede enviar las solicitudes positivas, pero en fonna de confinnacfón indirecta, o sea, pide al confirmante que le proporcione el saldo y/o las infonnaciones *y* aclaraciones al mismo, de acuerdo a sus registros contables. Este tfpo de solicitud se hace nonnalmente en la revisf6n de pasivo, por ejemplo: cuando se solicite un estado de cuenta a 1os proveedores, Bancos y/o acreedores de la Compa- ñfa.

'·

4.- COMO AUXILIARSE MEDIANTE EL COMPUTADOR EN LA APLICACION DE TECNICAS DE AUDI-TORIA.

Una vez ya conocidas las técnicas de auditoría tanto su clasificación como signi ficado a continuación mencionaré la forma de aplicar algunas de las técnicas enla Auditorfa Operacional mediante el computador.

Al aplicar la técnica de confirmación, existe un paquete de auditoría llamado: - 11AUDT/ANALYZER", el cual es un programa que puede seleccionar y clasificar los datos con el criterio que se escoja, analizar y manipular la información y generar las confirmaciones deseadas.

La computadora puede seleccionar e imprimir solicitudes de confirmación utilizan. do para ello cualquier fonna de selección. El fonnato de la solicitud puede serdiseñado para facilitar su envío y su verificación.

Otra técnica que se utiliza usualmente en la auditoría de operaciones es el - cálculo; la computadora puede ser utilizada para efectuar pruebas de correcciónde multiplicaciones y sumas. El Auditor puede decidir revisar todos los registros, sin necesidad de realizarlo mediante pruebas, ya que la velocidad y el bajo costo que implica esta verificación le permite realizarla con sólo una pequeña cantidad adicional de tiempo y costo.

La técnica de análisis puede ser aplicada mediante el paquete "AUDITAPE", si stema que consiste en una cinta magnética que contiene una serie de rutinas de audi torfa escritas en lenguaje de máquina y que para operar requiere solamente de - la perforación de una serie de tarjetas que contengan la información necesaria en relación a las finalidades de la aplicación.

las funciones especfficas que realiza el sistema se pueden resumir en: cálculos aritméticos, análisis especiales y muestreos estadísticos.

Constituye una herramienta importante de auditoría al aplicarse el examen y aná-1 isis de una gran variedad de registros sin necesidad de preparar exámenes especiales.

A groso modo estas serían unas de las técnicas que se podrían aplicar mediante el computador, en el último capítulo de esta investigación se menciona en formadetallada en que consisten los paquetes de auditoría, su forma de aplicación *y*  mediante que equipos electrónicos funcionan.

V ANALISIS COMPARATIVO EN TIEMPO-COSTO AL APLICAR TECNICAS DE AUDITORIA MEDIANTE EL COMPUTADOR.

- 1.- Antecedentes de Cartera Tradicional en una Sociedad Nacional de Crédito.
- 2.- Diagrama de flujo del Arqueo de Documentos a Guardavalores del Area de Cartera Tradicional.
- 3.- Cuadro de deficiencias detectadas en la relación de discre- pancias entre el archivo magnético y los documentos de Guarda valores.
- 4.- Análisis comparativo en Tiempo-Costo al efectuar la confirma- ci6n de saldos por medio del computador en el Area de Cartera-Tradicional.
- 5.- Diagrama de flujo para efectuar la confinnación de saldos en forma automatizada.

1.- ANTECEDENTES DE CARTERA TRADICIONAL EN UNA SOCIEDAD NACIONAL DE CREDITO

En este capítulo realizaré un análisis comparativo en Tiempo-Costo al efectuar un arqueo de documentos y confirmaciones de saldo mediante el computador en - el área de Cartera Tradicional en una Sociedad Nacional de Crédito.

Es conveniente señalar de que se fonna esta Cartera Tradicional, para lo cual a continuaci6n se mencionan los principales préstamos que otorga una Sociedad Nacional de Crédito.

### a) Préstamos Directos

El préstamo directo es la operación de crédito cuyo pago se garantiza sólo con la finna del deudor estampada en un documento, por esta razón, también se le conoce como préstamo quirografario.

### b) Préstamo Prendario

Como su nombre lo indica, existe una prenda que respalda la operación, por lo que esta clase de créditos se clasifican como préstamos con garantía real.

#### c) Créditos Simples o en Cuenta Corriente

Crédito simple es aquél que se respalda por medio de un contrato de apertura de crédito en el que se fija determinada cantidad y el acreditado puede ha- cer disposiciones hasta agotarla en el plazo estipulado en el contrato. Pue den existir abonos de parte del deudor, pero éstos no pueden ser objeto de nuevas disposiciones.

El crédito en cuenta corriente, as1m1smo, se respalda mediante la celebración de un contrato de apertura de crédito, con base en el cual el acreditado hace disposiciones de acuerdo con sus necesidades de financiamiento, estable~ ciéndose una verdadera cuenta corriente en la que existen remesas recíprocas de las partes, pudiendo disponerse del saldo dentro de la vigencia del con- trato.

80

#### d) Préstamo de Habilitación o Av1o

El acreditado queda obligado a invertir el importe del crédito precisamente en la adquisición de las materias primas *y* materiales, *y* en el pago de jornales, salarios y gastos directos de explotación indispensables para los - fines de su empresa y quedará garantizado con las materias primas y materia les adquiridos y con los frutos o artefactos que se obtengan con el mismo crédito, aunque éstos sean futuros o pendientes.

### e) Préstamos Refaccionarios

El acreditado queda obligado a invertir el importe del crédito precisamen- te en la adquisición de aperos, instrumentos útiles de labranza, abonos oanimales de crfa;.en la realización de plantaciones o cultivos o pennanen- tes; en la apertura de tierra para el cultivo, en la compra o instalación de maquinaria y en la construcción o realización de obras necesarias para el fomento de la Empresa del acreditado.

### f) Préstamos Hipotecarios

El préstamo hipotecario se concede siempre guardando una proporción respecto del valor que se asigna al bien inmueble que servirá de garantía.

La proporción respecto de su garantía difiere según se trate de construccio. nes especializadas de habitaciones populares de precio medio o de interés social.

Los préstamos hipotecarios son créditos a largo plazo 10 o 15 años, general mente se cubren en pagos parciales que pueden ser mensuales, trimestrales. semestrales o anuales, es decir, se establece lo que se conoce en el mediofinanciero como "Servicios de Amortización e Interés".

Para efectuar el arqueo de documentos en poder de Guardavalores del Area de --- Cartera, fue necesario capturar los datos de los documentos y comparar el proce so obtenido contra los movimientos vigentes (Archivo de documentación capturada).

A continuación en forma de Diagramas de Flujo se muestra el desarrollo del Arqueo de Documentos, así como un cuadro de las deficiencias detectadas en la relación de discrepancias entre el archivo magnético y los documentos de Guardavalores.

2. - Diagramas de f1 ujo del Arqueo de Documentos a Guardavalores del Area de Cartera Trad1- c1onal en una Sociedad Nacional de Crédito.

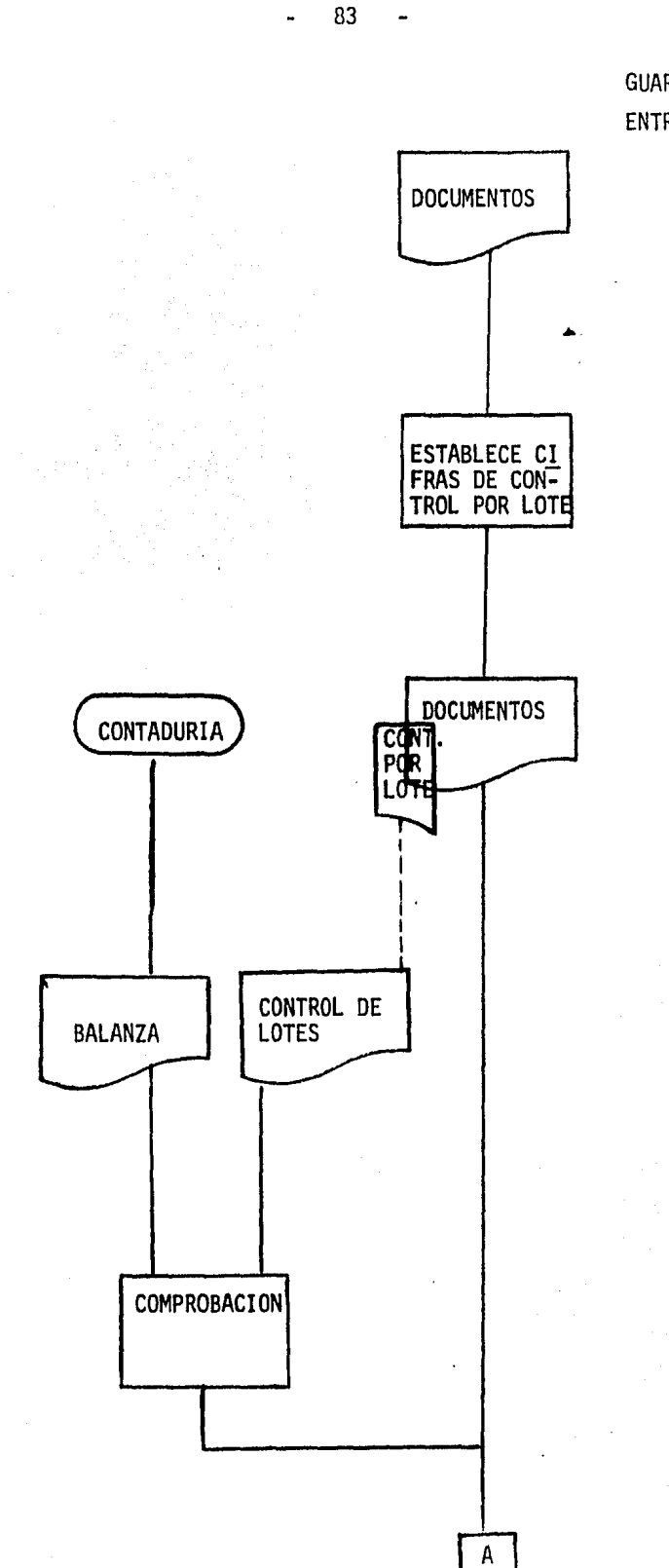

GUARDAVALORES ENTREGA DE DOCUMENTACION

C.P.D. CAPTURA DE DATOS

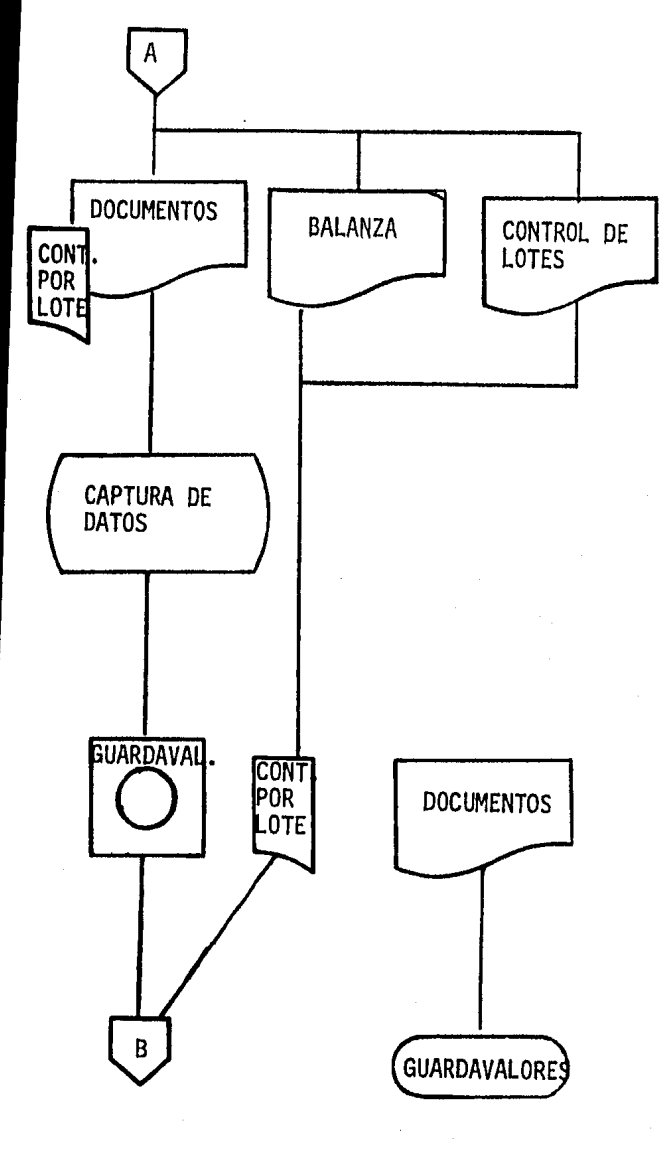

SE CAPTURAN Y VERIFICAN LOS SIGUIENTES DATOS:

- CUENTA CONTABLE
- NUMERO DE LOTE
- CUENTA DE REDESCUENTO
- NUMERO DE CUENTA DEL CLIENTE
- NUMERO DE REGISTRO
- SITUACION LOCAL O FORANEA
- TASA
- . FECHA DE ENTRADA
- FECHA DE VENCIMIENTO
- . IMPORTE

84

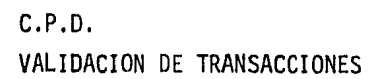

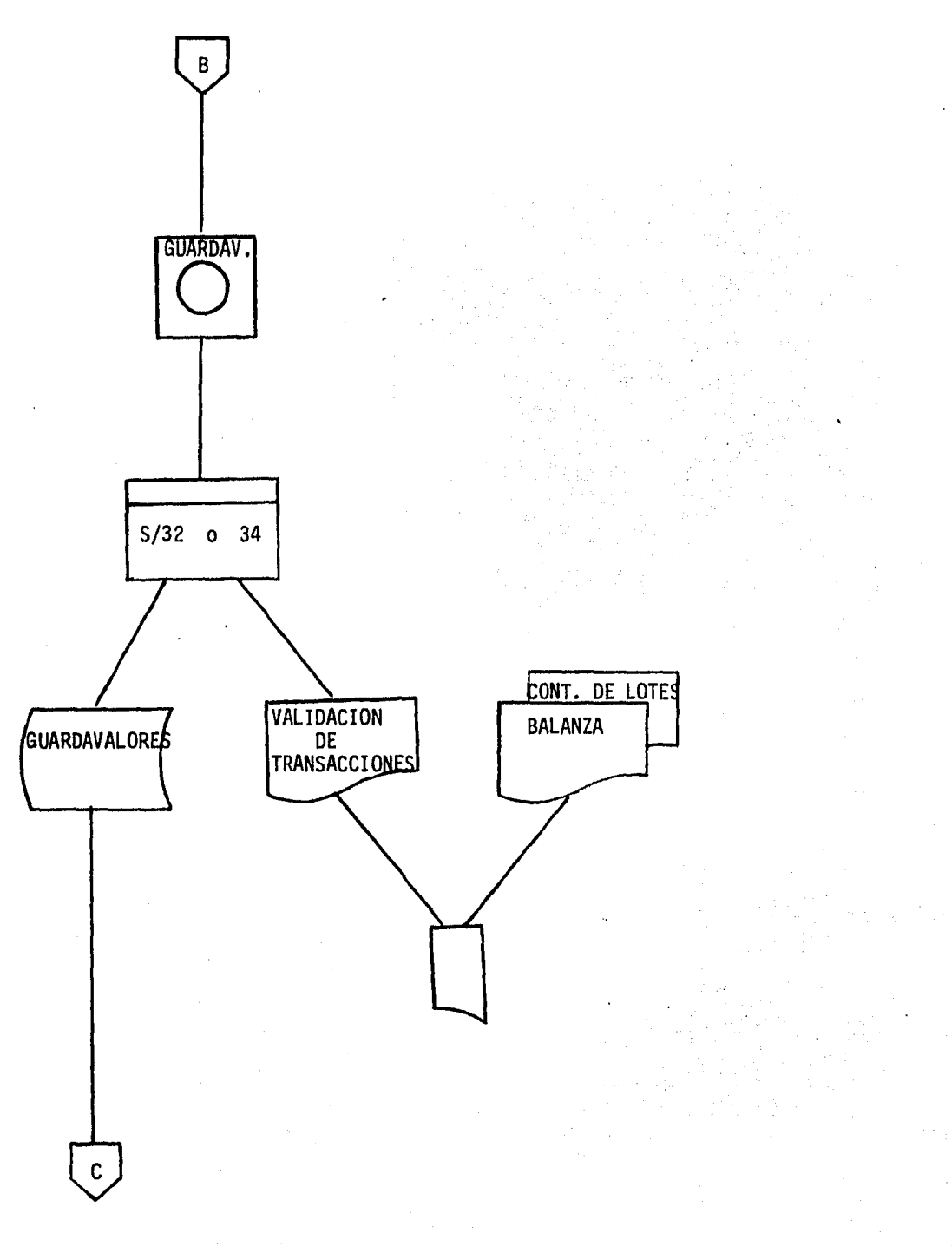

# PROCESO DE COMPARACION DE **ARCHIVOS**

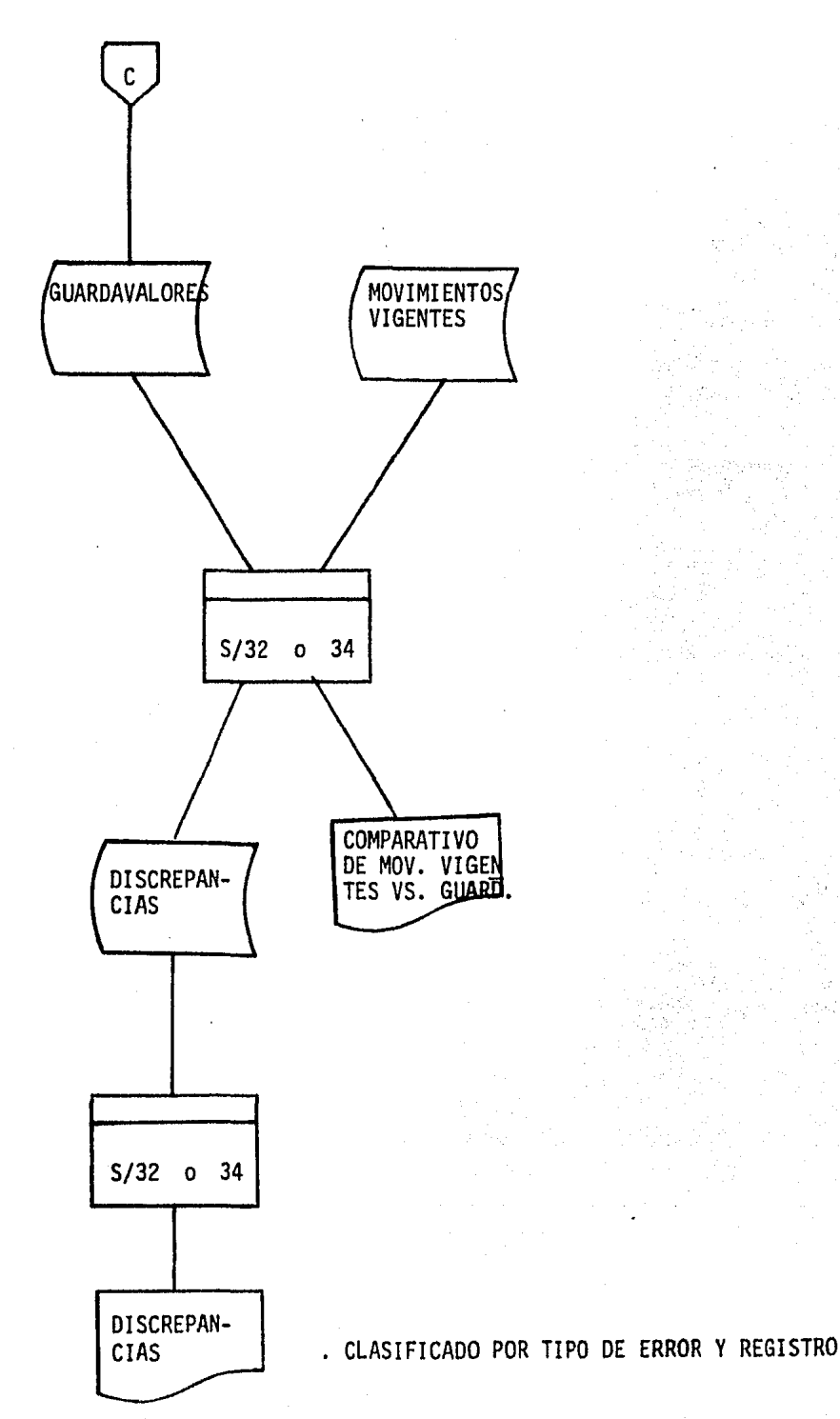

# 3.- DEFICIENCIAS DETECTADAS EN LA RELACION DE DISCREPANCIAS ENTRE EL ARCHIVO MAGNETICO Y LOS DOCUMENTOS DEGUARDAVALORES

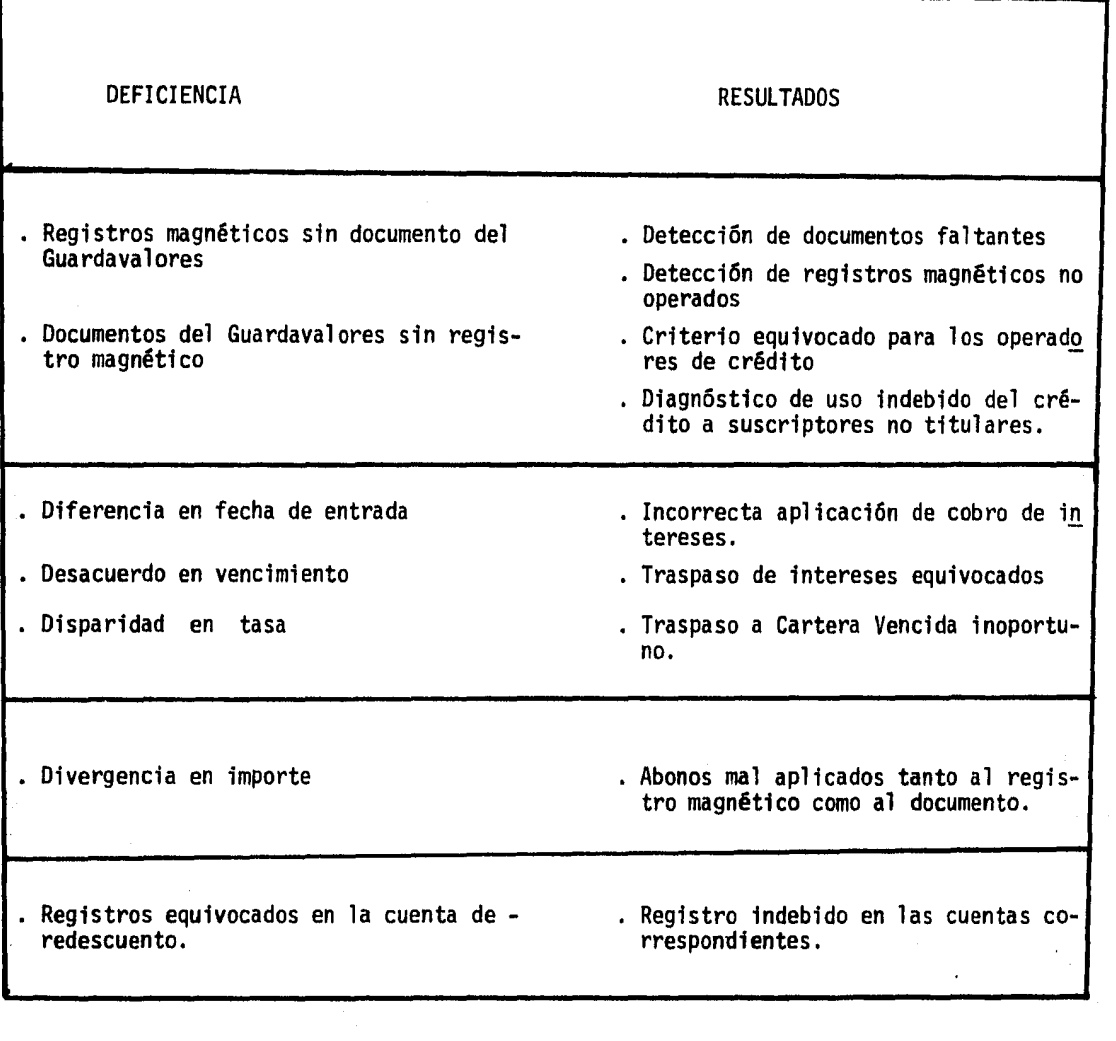

### 4.- ANALISIS COMPARATIVO EN TIEMPO - COSTO AL EFECTUAR LA CONFIRMACION DE SALDOS POR MEDIO DEL COMPUTADOR EN El AREA DE CARTERA TRADICIONAL

### Base:

- 1 000 Clientes Usuarios
- 1 000 Registros

Sistema Manual: (Estimado)

Reportando saldos

Reportando en forma analítica

90 hrs. Hombre (15 días hábiles) 180 hrs. Hombre (30 días hábiles)

Sistema Automatizado:

Reportando en forma analítica

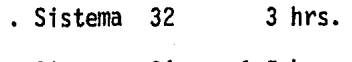

• Sistema 34  $1.5$  hrs. 5.- Diagrama de flujo para efectuar la confirmación de saldos en forma auto matizada.

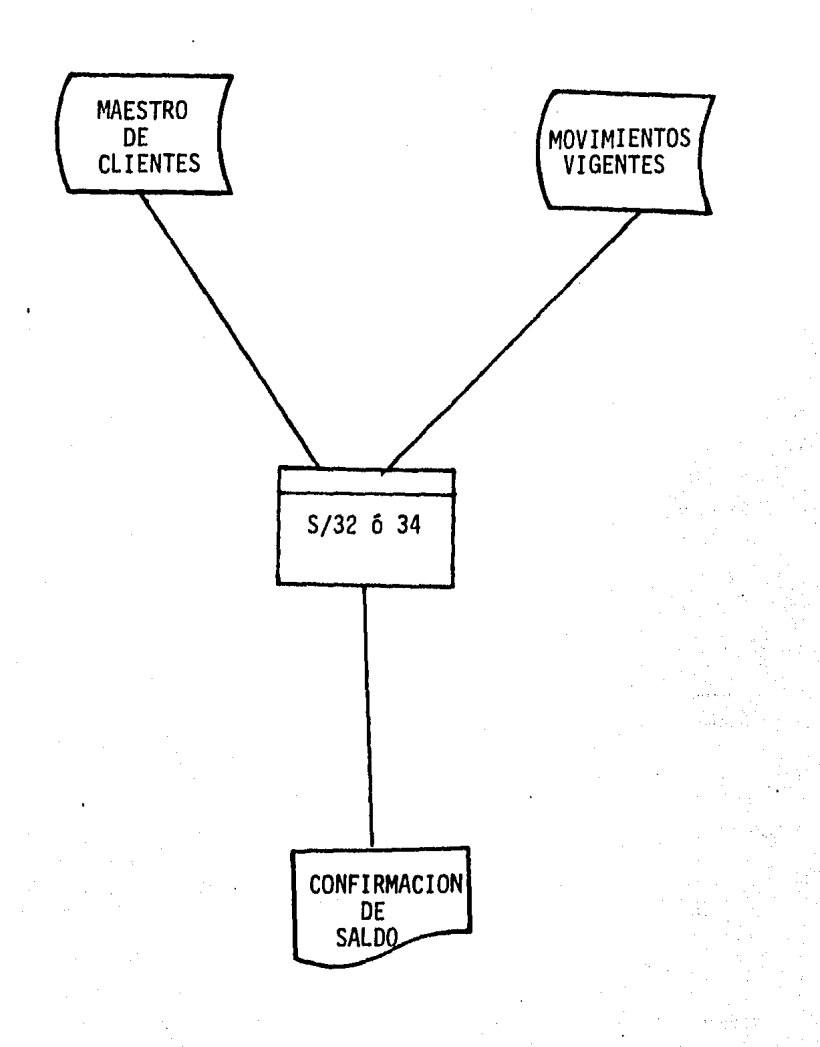

VI PAQUETES "SOFTWARE" DE AUDITORIA

- 1.- Principales paquetes utilizados en Auditoría
- 2.- Procedimientos de Auditoría que pueden ser efectuados mediante un Programa de Computadora.
- 3.- Diversas formas de Programas de Auditoría aplicados a la Computadora.

91

### 1.- PRINCIPALES PAQUETES UTILIZADOS EN AUDITORIA

Los paquetes de auditoría son lenguajes de programación especializados por me dio de los cuales se pueden convertir en programas de computadora, instruccio nes escritas para efectuar funciones de auditoría tradicionalmente efectuados por el elemento humano.

Un aspecto importante que caracteriza a la Mayorfa de los ''Paquetes" es *que*  en ellos están prefabricados los procesos comunes o repetitfvos de toda práctica de auditorfa. también todas aquellas actividades que ha venido desarro- llando el auditor, pero que sabemos la mayoría esta dotada para llevar a efec tos. tales como: seleccionar, multiplicar, comparar, clasificar, intercalar, imprimer, dividir, etc.

Los paquetes llevan a cabo todos estos procesos por medio de rutinas previa- mente programadas y evaluadas en lenguaje de uso universal como son el cobol-Y el fortran.

La mayoría de los paquetes de auditoría son diseñados con el propósito de:

- Proporcionar independencia al auditor, en el uso de la computadora en su  $$ trabajo.
- Aumentar la gama de ténicas analíticas disponible para los auditores.
- Disminuir al mínimo, la experiencia y conocimientos especializados en la tec nologia de la computación, por parte de los usuarios.
- Proporcionar una alternativa variable a la auditoría no automatizada en aque llos casos en que ésta no resulte aplicable.
- Emplear la exactitud y la velocidad de las computadoras para fines de audito ria. con el propósito de reducir las necesidades de hacer revisiones manuales.
- Permitir de manera sencilla el acceso de la información generada por una amplia variedad de sistemas de computación almacenada en formatos legibles sólo para computadoras.
- Facilitar la ejecución de las funciones de auditoría más importantes, en forma genérica y modular por medio de computadoras.

En términos generales los usos de los paquetes los podemos clasificar en:

### a) Examen de los archivos

Este aspecto trata la función tradicional de las revisiones de auditoría, ya sea ésta manual o electrónica.

Cuando la complejidad y magnitud de la revisión exija que ésta se mecanice, deberá usarse la computadora.

### b) Verificación del procesamiento de las aplicaciones y sus controles

Por medio de la prueba de auditorfa denominada "Prueba en Paralelo" se pueden verificar los resultados de una aplicación reproduciendo en forma independiente los procesos lógicos y cálculos, supuestamente implementados en la aplicación sujeta a revisión.

Así mismo, otra forma de empleo del paquete sería para cuantificar el efecto de diferentes Políticas contables sobre la misma base.

### c) Corrección de una Archivo

El auditor en el curso de su trabajo puede encontrar errores contables y es su obligación recomendar ajustes al Libro Mayor. Sin embargo usando un paque te, se presenta la posibilidad de aplicar los ajustes al nivel de un archivo de detalle.

# d) Consultas Especiales

El uso de estos paquetes se ha extendido en muchas ocasiones a la genera- ci ón de informes especiales no existentes, cuya preparación por los metó- dos convencionales hubiese resultado tardía, costosa o tal vez interferido al programa de trabajo de una instalación.

La mayoría de los paquetes existentes no se encuentran disponibles en nuestro país; esto se debe a que los requerimientos de equipo exceden los recur sos existentes, por falta de soporte técnico adecuado y el hecho de que - nuestro mercado resulta demasiado pequeño para ser de interés para algunosde los proveedores de paquetes.

En la mayoría de los casos son las firmas de Contadores Públicos las que - cuentan con los mencionados paquetes y pudieran estar en posibilidad de pro veer de ellos a los usuarios potenciales, darles el entrenamiento técnico y el soporte requerido.

Se cuenta también con representaciones de compañías especializadas de progra mación de paquetes, que pueden vender y dar soporte a un paquete. También - existe la posibilidad de recurrir directamente al Proveedor del Extranjero si conscientemente se aceptan las restricciones que esto impone por la dis- tancia, idioma, etc.

#### Paquetes existentes

Los paquetes que se presentan a continuación son a base de rutinas generaliza- das de auditoría.

# Audit /Analyzar

Este paquete fue diseñado para las necesidades del auditor de PED por el uso de un lenguaje fácil de aprender y su formato libre, se puede especificar en forma de petición de auditoría, exactamente el tipo de informe o análisis quese desea, la solicitud se perfora en tarjetas o se suministra a través de una terminal y es procesada por la computadora. También recupera datos archivados, realiza cálculos y análisis necesarios.

En el Audit Analyzar se pueden seleccionar y clasificar los datos con el crite rio que se escoja, analizar y manipular la información y generar tabulacionescruzadas, gráficas de barras, confirmación de notas, etiquetas de correo o los infonnes convencionales que se desean.

Se puede seleccionar información de uno o más archivos basados en una variedad amplia de criterios, también se pueden especificar la secuencia que se quierapara un informe y desempeñar algún cálculo imaginable, antes o después de laselección registrada, es posible también ejecutar el control acerca del formato del infonne, uno mismo.

Este paquete puede ser usado por especialistas en procesamiento de datos experimentados o por un principiante en PEO debido a que se puede aprender en uno-º dos dfas las características necesarias para la mayoría de las aplicacionespermite producir muchos infonnes de auditoria con un mínimo de códigos, de una sola vez con interdependencia completa de informe a informe.

Los procedimientos preescritos proveen análisis de estados de cuenta, estratificaci6n de datos, secuencia de cheques, correlaciones, confinnaciones, promedios, desviaciones estándar, distribución de frecuencia, y otros más.

Otras ventajas que encontramos en este paquete son:

- Nos permite el análisis de base de datos durante una factura simple
- El Audit Analyzar por sí mismo documenta. La auditoría básica pedida, consiste en siete u ocho fonnas simples libres de estado de cuenta los cuales com- plementa que fue desempeñado y solicitado.
- AYuda al auditor en documentos futuros que pueden ser requeridos por éste.
- Es extraordinariamente eficiente en el uso del computador. En promedio este paquete corre en tiempo menor al cómputo que al de un equivalente que procesa programas de Cobol.

# Auditape

Desarrollado por la finna "HASKINGS ANO SELLS" es uno de los primeros paquetes de este tipo que salió al mercado. El sistema consiste en una cinta magnéticaque contiene una serie de rutinas de auditoría escritas en lenguaje de máquina y que para operar requiere solamente de la perforación de una serie de tarje- tas que contengan la infonnación necesaria en relación a las finalidades de la aplicación y el fonnato de los registros del cliente.

Las funciones específicas que realiza el Sistema se puede resumir en:

- a} Cálculos aritméticos
- b} Análisis especiales
- c) Muestreos estadísticos

Las cintas del Auditape pueden ser usadas en una serie de equipos como son - - IBM 1400, con sistemas de cintas IBM s/360 con sistemas de cintas de contabili dad 1401, Honeywell serie 200, sistemas de cintas en IBM S/360 con sistema decintas y/o discos.

Las principales rutinas que forman parte del Sistema Auditape son:

- Rutina de Edici6n
- Rutina de Sumarización
- Rutina de Matemáticas
- Rutina de Muestreo Estadístico
- Rutina de Impresión / Perforación

El Auditape puede ser usado por personas que no cuentan con conocimientos espe cializados acerca de computadoras y lenguajes de programación, constituye unaherramiente importante de auditoría al aplicarse el examen y análisis de una- gran variedad de registros sin necesidad de preparar exámenes especiales.

### Auditpak

Este sistema ha sido desarrollado por la firma "LYBRAND, ROSS MONTGOMERY" y consiste en un sistema de crecimiento por módulos de auditoría del computador, esta hecho por programas de rutina de auditoría generales en un lenguaje uni- versal como 10 es el cobol.

Con el uso del Auditpak, el auditor realiza los siguientes pasos:

- Evalaa los controles del sistema y decide que pruebas de validez son necesarias para sustentar las cuentas de balance.
- Si los datos están en medios magnéticas, identificar y obtener información de los archivos a examinarse
- Completar las formas de "Environment Division" donde se especifica la configuración del equipo.
- Llenará las formas de "Data Division" donde se especifica el contenido de los archivos a ser examinados.
- La "Procedure Division" ha sido construida para proveer al auditor con numerosas opciones, las cuales seleccionará mediante una tarjeta de control.
- El auditor preparará las tarjetas de instrucciones necesarias para unir los programas en cobol al sistema operativo del cliente.
- Ordenará todas las tarjetas en secuencia compliladora y ejecutará los progra mas.

Este paquete puede usarse en las computadoras IBM 360 Mod. 30, IBM 360 Mod. 50, Honeywell 1200; el auditor para poder usar este sistema de módulos Auditpak, necesita un conocimiento profundo del sistema del cliente y del PEO.

### Mark IV /Auditor

Mark IV / Auditor es un sistema completo de auditoría, fue designado por CPAS y especialistas en computaci6n para satisfacer los siguientes requerimientosde auditorfa.

- Independencia de procesamiento de datos
- Rapidez en la entrega de informes
- Infonne exactos y flexibles
- Validez e integridad de los datos

Por su fácil uso es utilizado por los auditores internos, logrando un accesocompleto de los requerimientos de datos y obteniendo infonnes de archivo a - las necesidades del auditor.

Este paquete puede ser empleado, en primer lugar por usuarios de procesamiento de datos y también por el personal más experimentado. Mark IV /Auditor proporciona las siguientes funciones:

a) Análisis peri6dicos

Contiene rutinas periódicas que permiten el examen de archivos tales como: - -Cuentas por cobrar, Cuentas por pagar, etc.

b) Confinnaci6n de notas

Este paquete para ayudar al auditor y verificar información de los archivos de la computadora, genera automáticamente confirmación de notas.

c) Procesamiento de varios archivos

Muchas aplicaciones de auditoría requieren diferentes archivos de datos para ser procesados juntos, Mark IV/Auditor provee la capacidad completa para hab·i-

litar la lectura de múltiples archivos simultáneamente y de ejecutar automáticamente todos los requerimientos de máquina y coordinación lógica.

d) Reportes de números perdidos y/o duplicados

Examina cada campo numérico así como verifica el número de factura para deter. minar cuando un número existe o está perdido.

e) Programas de simulación

Los programas de simulación ayudan al desarrollo de un programa en el que se desee ejecutar a algunas funciones que se van a auditar. Con este paquete, los programas paralelos pueden crearse rápidamente *y* con un mínimo de esfuerzo.

f) Capacidad de selección ilimitada

Los criterios de selección, pueden ser combinados de alguna manera por la dis- creción del auditor.

#### Audex

Es una biblioteca de rutina de computadora, que pueden ser unidas para reali- zar un procedimiento de auditoría, no contiene procedimientos estándar de audi toría en computadora sino que combinando las diferentes rutinas contenidas enel paquete, el auditr es capaz de preparar los procedimientos deseados en cada trabajo de auditoría.

Fue diseñado por la firma "A. ANDERSEN CO" y está basado en sus experiencias de auditoría del computador en diversas industrias. La aplicación del sistema Audex a una auditoría en particular no necesita programación adiconal.

Su aplicación se hace a través del uso de formas de especificaci6n que se componen de preguntas narrativas, cada una de las cuales necesita una respuesta en clave predefinida. Cada una de estas respuestas convertidas en tarjetas -perforadas y leídas en la memoria de la máquina, sirve para identificar la cla ve del equipo del cual se extraerán los datos y para instruir a los programasde las rutinas que deben realizar en los archivos.

Audex puede cotejar. resumir, comparar en secuencia o extraer y realizar hasta 10 operaciones matemáticas en una sola lefda del archivo, la capacidad de éste también incluye: selecci6n, extracción, resumen, cálculo, clasificación, cotejo, acumulación, secuencia, prueba e impresión.

Audex ha sido diseñada para ser operada en cualquier sistema IBM 360 Mod. 25  $$ o más grandes para manejar datos en tarjetas, cintas o discos, también puede procesar archivos de tarjetas, cintas creadas por otros equipos incluyendo los modelos de los sistemas: IBM 360, IBM 1400 series, RCA, Specktra 70 y univac serie 9000 .

•

# 2.- PROCEDIMIENTOS DE AUDITORIA QUE PUEDEN SER EFECTUADOS MEDIANTE UN PROGRA MA DE COMPUTADORA

Un programa de computadora puede ser utilizado para cualquiera de los siguien tes ejemplos de verificaciones de auditoría:

a) Revisión de sumas y multiplicaciones

La computadora puede ser utilizada para efectuar pruebas de corrección de - multiplicaciones y sumas. El auditor puede decidir y revisar todos los registros. sin necesidad de realizarlo mediante pruebas, ya que la velocidad y elbajo costo que implica esta verificación le pennite realizarla con sólo una pequeña cantidad adicional de tiempo y costo.

b) Selección de Solicitud de confinnaciones

La computadora puede seleccionar e imprimir solicitudes de confinnación utili zando para ello cualquier forma de selección. El formato de la solicitud puede ser diseñado para facilitar su envío y su verificación posterior. Por ejem ple. una firma de auditores ha diseñado una fonna que consta de varias partes y es preparada por la computadora.

Este formato incluye la primera solicitud, un sobre de envío, otro para ser utilizado en su contestación, una copia de control y una segunda solicitud -- (si es necesaria)

c) Revisión de Registros para comprobar su calidad (que estén completos, consistencia, condiciones de validez, etc.)

La calidad de los registros visibles se observa por el auditor cuando hace - uso de ellos en su revisión, registros indebidamente contabilizados, carentes de información, etc. son detectados por el auditor en el curso normal de la auditoría.

En el caso de registros que se encuentran en un lenguaje - máquina el auditor puede utilizar la computadora para examinar su calidad.

Si la computadora va a ser utilizada en la revisión, debe prepararse un programa que examine los registros comprobando su calidad relacionada con su correcta preparación, su consistencia, la razonabilidad de las cantidades. Por ejemplo, los archivos que se han excedido de los límites de crédito.

d) Sumarización de información y preparación de análisis necesarios para el -- Auditor.

El auditor frecuentemente necesita tener cierta información analizada y sumari·· zada. Por ejemplo, en el caso de cuentas por cobrar, el análisis proporcionaría una clasificación de los saldos antiguos, en inventarios, un análisis de artícu los obsoletos y otros. Estos procedimientos pueden ser aplicados utilizando lacomputadora.

e) Selección e impresión de muestras de Auditorfa

La computadora puede ser programada para seleccionar muestras de auditoría utilizando números al azar y técnicas, sistemáticas de selección. El procedimiento de selección de muestras pueden ser programadas para efectuar diversas operacio nes como son: Análisis de transacciones no usuales o extraordinarias y cuentasinactivas. Las muestras seleccionadas pueden ser utilizadas para diversas pruebas de auditoría como son: confirmaciones, pruebas de valuación de inventarios-*Y* otros más.

f) Comprobación de infonnación almacenada en diferentes archivos con el objeto- de comprobar su corrección y consistencia.

Cuando existen dos o más registros separados que contienen campos de información idénticos la computadora puede ser utilizada para comprobar su consistencin. - -

Por ejemplo, los precios de costo en el archivo maestro de inventarios puede ser comparado con aquéllos utilizados en el programa de facturación.

g) Comparación de la información de auditoría con los registros de la Cía.

La información de auditoría como son pruebas físicas de inventario, pueden ser, comparadas con los registros de inventarios de la compañía utilizando un programa de computadora. Para este procedimiento la información de auditoríadebe ser convertida a la forna lenguaje - máquina.

Procedimientos similares pueden ser utilizados para comparar los ingresos decaja contra los registros de cuentas por cobrar o para comparar los costos se ñalados en el archivo maestro.

103

3.- DIVERSAS FORMAS DE PROGRAMAS DE AUDITORIA APLICADOS A LA COMPUTADORA

a) Programas preparados por las diferentes freas de la compañía.

Varios de los análisis por el auditor son igualmente útiles para las áreas -auditadas.

Sin embargo el área frecuentemente prepara programas para su propio uso, ya que necesita cierta infonnaci6n como lo es la antiguedad de sus cuentas por cobrar, su rotaci6n de inventarios y otros análisis que el auditor también - necesita para el desempeño de su trabajo.

Si el auditor va a utilizar los programas de su cliente, debe estar seguro - que el programa va a efectuar el trabajo que él necesita de una forma correcta.

Con el objeto de que el auditor pueda confiar en los programas preparados por las áreas y posterionnente utilizarlos en la ejecuci6n de su trabajo, se debenseguir las siguientes precauciones.

# - Preparación de una copia del programa para el auditor

Se debe preparar una copia del programa para el auditor con el objeto de *ev·i*tar la posibilidad de obtener un programa alterado. El auditor también debe obtener copia del Manual de Procesamiento del Area (que incluya instrucciones de operaci6n)

# - Verificación del Programa

El auditor debe de revisar la codificaci6n del programa, o debe verificar el programa de la misma fonna como lo haría al efectuar su trabajo, ya que el auditor debe estar seguro de que el programa utilizado en el análisis es elmismo que el que va a ser examinado.

Al realizar lo anterior, el auditor debe de considerar el control interno - existente (la documentación, separación de funciones, etc.).

b) Programas especiales preparados por el auditor

La preparación de un programa especial de auditoría aplicado por medio de la computadora es una extensión del método de utilizar una copia del programa preparado por el área. En ambos casos, el auditor debe asegurarse que el pro grama trabaje adecuadamente, sin embargo adquiere responsabilidades adicionales en la preparación de un programa específico de auditoría.

El auditor debe definir claramente los objetivos de la auditoría antes de decidir el procesamiento que será efectuado. Una vez que los objetivos de auditoría han sido precisados, debe hacerse una revisión de los registros en lenguaje - máquina que van a ser analizados, con el objeto de tener todos los - elementos necesarios para la preparación del programa.

A continuación se señalan los pasos necesarios en la preparación de un progra ma específico de auditoría aplicado por medio de la computadora.

- Analizar el programa con objeto de precisar el objetivo de auditoria que va a perseguirse.
- Diseño del sistema necesario para efectuar el procesamiento preparando la documentación necesaria como son: Diagramas, Cartas de flujo, etc., en este caso el auditor puede efectuar los preparativos necesarios o supervisarlos.
- Planeación del procesamiento incluyendo el diseño de programas. En este caso el auditor revisará los resultados.
- Preparación del programa que será efectuado normalmente por el personal del cliente bajo la supervisión del auditor.
- Preparación de la información de entrada que incluirá tarjetas perforadas, archivos maestros, etc., también será preparado por el personal del área bajo la supervisión y revisión del auditor.
- Ejecución del programa que tendrá por resultado informes u otros medios de salida incluyendo mensajes de errores. La ejecución estará bajo la supervi- sión y control del auditor.

## c) Progrmas generalizados de auditoría

Constituyen una innovación en el campo de los programas de auditoria aplicados por medio de computadoras. Su ventaja primordial consiste, como su nombre lo indica, en tener en un solo programa la posibilidad de ejecutar diversos procedimientos de auditoría con distintas áreas sin tener la necesidad de preparar un programa distinto para cada aplicación, lo que consecuentemente redunda en economías en cuanto a tiempo si se compara con la alternativa de preparar un programa específico.

Para la elaboración de este tipo de programas es importante tomar en consideración las rutinas específicas sujetas a procedimiento, las principales rutinas que forman parte del sistema son:

# - Rutina de edición

El principal problema que se afronta al intentar la aplicación de un programa de auditoría aprovechando la capacidad de la computadora, radica tanto en la gran variedad de fonnatos de registros con los que operan las computado- ras como en la variedad de aplicaciones potenciales dentro de la compañia.

Este problema que en otras circunstancias hubiese requerido un programa por cada fonnato de registro o aplicación, fue resuelto por medio de las ruti- nas de edición.

105

Esta rutina selecciona información de cualquier posición especificada en los registros sujetos a procesamiento y la coloca en cualquier campo designado en una cinta magnética con el formato uniforme señalado en las cintas de -- auditoría.

Habiendo así resuelto el problema de la multiplicidad de formatos, esta cinta magnética se convierte en el punto de partida para la aplicación de cuales-- quiera de las siguientes rutinas del sistema.

- Rutina de sumarización

Esta rutina puede ser utilizada para resumir detalles de registros de confor midad con una característica que las identifica, como puede ser el número de cliente, número de marbete, etc.

- Rutina matemática

La rutina matemática puede llevar a cabo sumas, restas, multiplicaciones y divisiones en dos de los campos cuantitativos de las cintas magnéticas edit~ das.

Rutina de muestreo estadístico

Selecciona las partidas de una muestra estadística extraída de una poblacióndentro de ciertos niveles de confianza y precisión.

- Rutina de impresión y perforación

Permite obtener listados (o tarjetas perforadas) conteniendo la infonnación deseada en el orden y descripción columnar que se especifique.

Por último se pueden resumir brevemente las principales ventajas del sistema:

- Puede ser utilizado por personas que no cuenten con conocimientos especia lizados acerca de computadoras o lenguajes de programación.
- Puede constituir una importante y poderosa herramienta de auditoría al aplicarse el examen y análisis de una gran variedad de registros sin nece sidad de preparar programas especiales .
- Al compararse con el tiempo que tendría que invertir el auditor si emplea- ra programas especiales, preparados por el cliente o el mismo, se tendríauna gran reducción de tiempo.

### e o N e L u s I o N E s

1.- La auditor1a operacional surge como aumento a las responsabilidades de la auditoría interna que consiste en una revisión, aplicada a una entidad económica determinada o de cualquier área, División o Departamento que lo componga, enfocada directamente hacia la evaluación del flujo de las operaciones a través de los controles internos (contables, organiza cionales, operacionales e informativos), con la finalidad de determinar y/o aumentar la eficiencia de los mismos utilizando el mínimo de costo.

Los objetivos fundamentales de la auditoría operacional, son una mezcla de los esperados en la auditoría de estados financieros (desde su enfoque de estudio y evaluación del control interno) y de otros de especial interés para la alta dirección, que se pueden resumir en: "Promover la eficiencia de operación al mínimo costo posible.

2.- Gracias a la evolución de las computadoras y a la aceptación del auditor a ellas se ha beneficiado en dos aspectos principales: el primero es, una reducción del tiempo en que puede ejecutarse una auditoría y el segundo, en el uso de la computadora para llevar a cabo ciertas verificaciones y comprobaciones.

El computador se puede utilizar en la auditoría operacional principalmente para:

a) Probar los programas

b) Para probar que el contenido de las cintas y discos magnéticos, es decir, para verificar saldos.

e) Probar un número mayor de transacciones

- d) Probar los controles existentes en un sistema.
- 3.- Para obtener evidencia suficiente sobre el área o departamento a revisar el auditor utiliza métodos de investigaci6n. los que comunmente se denominan en la profesión como: Técnicas de Auditoria.

El auditor tiene la ventaja de que a través de las computadoras se pueden aplicar estas técnicas o procedimientos de auditoría como son: La revisión de suma y multiplicaciones. la selección de las solicitudes de confirmación, revisión de los registros para comprobar su calidad, sumarizaci6n de informa ción y representación de análisis necesarios para el auditor, selección *e* im presión de muestras de auditoría.

4.- Al efectuar la confirmación de saldos por medio del computador en un total de 1000 clientes, nos llevaría un promedio de 3 Hrs. el tener listas las *can*  firmaciones para su envío; en forma manual nos llevaría un promedio de 30 ·- días hábiles.

Como se puede apreciar se tiene mediante el computador un gran ahorro en - tiempo.

- 5.- Para que el auditor pueda realizar su auditoría en su sistema del PED con ma yor eficiencia, es importante que lleve a cabo programas de auditoría, ya - que le proporcionará un acceso fácil y rápido de los archivos de la computadora en donde se conservan los detalles de las transacciones. Los programas pueden ser: Programas preparados por el cliente, programas especificas preparados por el auditor y programas generalizados de auditoría.
- 6.- El auditor podrá desarrollar un programa de auditoría de acuerdo a varios factores como son: Su conocimiento sobre el PED, su competencia para elaborar programas, la complejidad del programa que va a desarrollar, el lenguaje fuente que se use y la disponibilidad de ayuda de programaci6n por parte del cliente. Para la elaboración del programa el auditor deberá cubrir los si- guientes puntos:

- 110 -

- Determinación de los objetivos y procedimientos de auditoría
- Elaboración del diagrama del corrido del sistema
- Elaboración del diagrama del corrido del programa
- Codificación ensamblado y prueba de los programas

### BIBLIOGRAFIA

### Libros:

- \*Manual de Auditoría Interna
- \*La productividad en las empresas
- \* La Auditoría Administrativa
- \* Auditoría Operacional
- \* La Auditoría y el Procesamiento Electrónico de Información
- \* Introducción a la Informática
- \* Audiroría de Sistemas Electrónicos
- \*Guía para la Auditoría de Sistemas Automatizados de Procesamiento de Datos

Charles A. Bacon (UTEHA)

Instituto Mexicano de Contadores Públi cos, A.C. -

José Antonio Fernández Arenas

Instituto Mexicano de Contadores Públi cos, A.C. (Comisión de Auditoría Opera).<br>cional).

Gordon B. Davis (Publicado en español por el Instituto Mexicano de Contadores Públicos, A.C.)

Mora, José Luis y Malina, Enzo Editorial Trillas

W. Thomas Porter Herrero, Hermanos, Sucursal 2a. Edición,

Del Valle Sánchez M. Herrero Hermanos, Sucursal 5a. Edición,

# Tesis Profesionales:

- \* La Auditoría desde un enfoque Opera cional.
- \* La Auditoría de Operaciones, una ex tensión de la Auditoria de Estados Financieros
- C.P. Julio Diaz de Vivar Fernández ESCA México, D.F. 1980
- C.P. Felipe Pérez Cervantes UNAM México, D.F. 1969

- \* El Auditor y el Procesamiento Electrónico de Datos
- \*Generalidades Sobre la Auditoría de Estados Financieros
- C.P. Sergio Estudillo lópez ESCA México, D.F. 1980
- C.P. Angel Colmenares Gutiérrez ESCA México, D.F. 1978